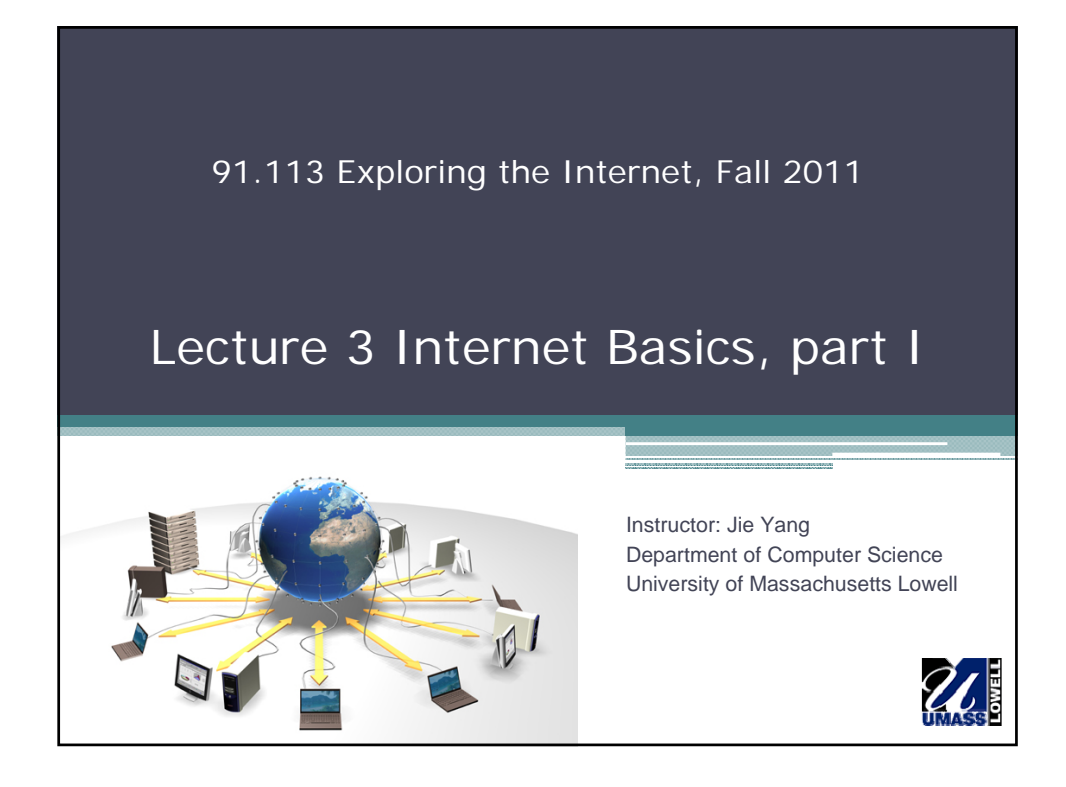

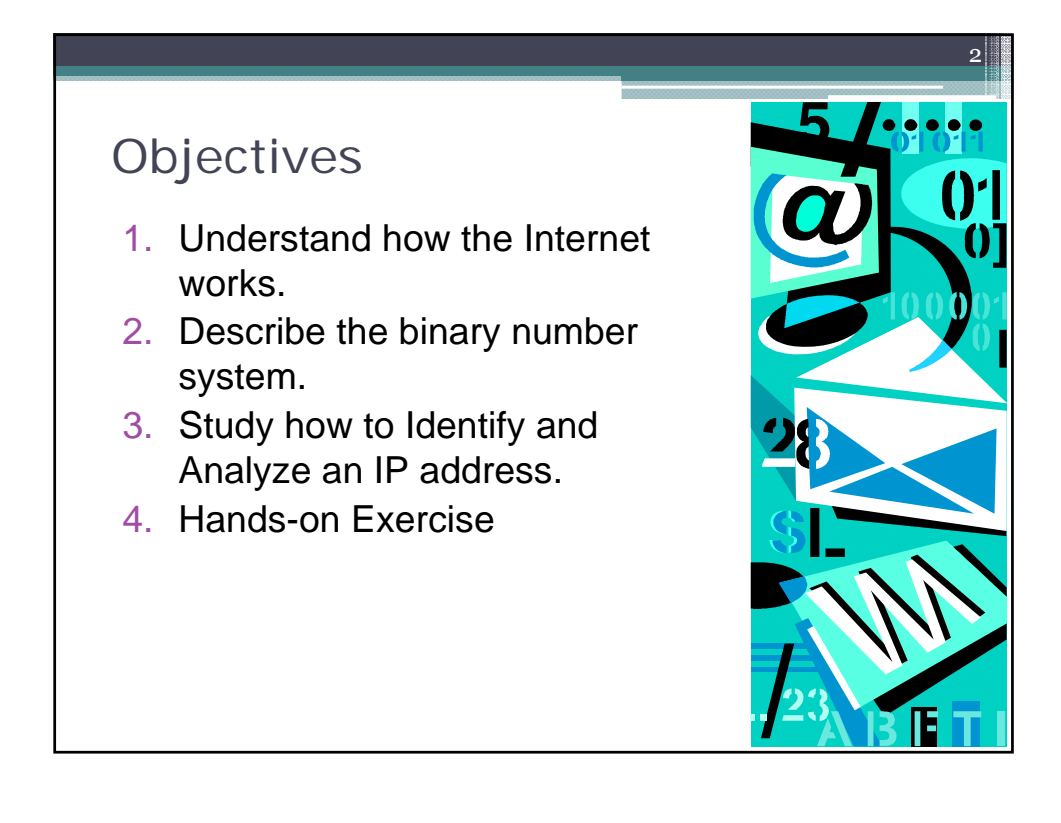

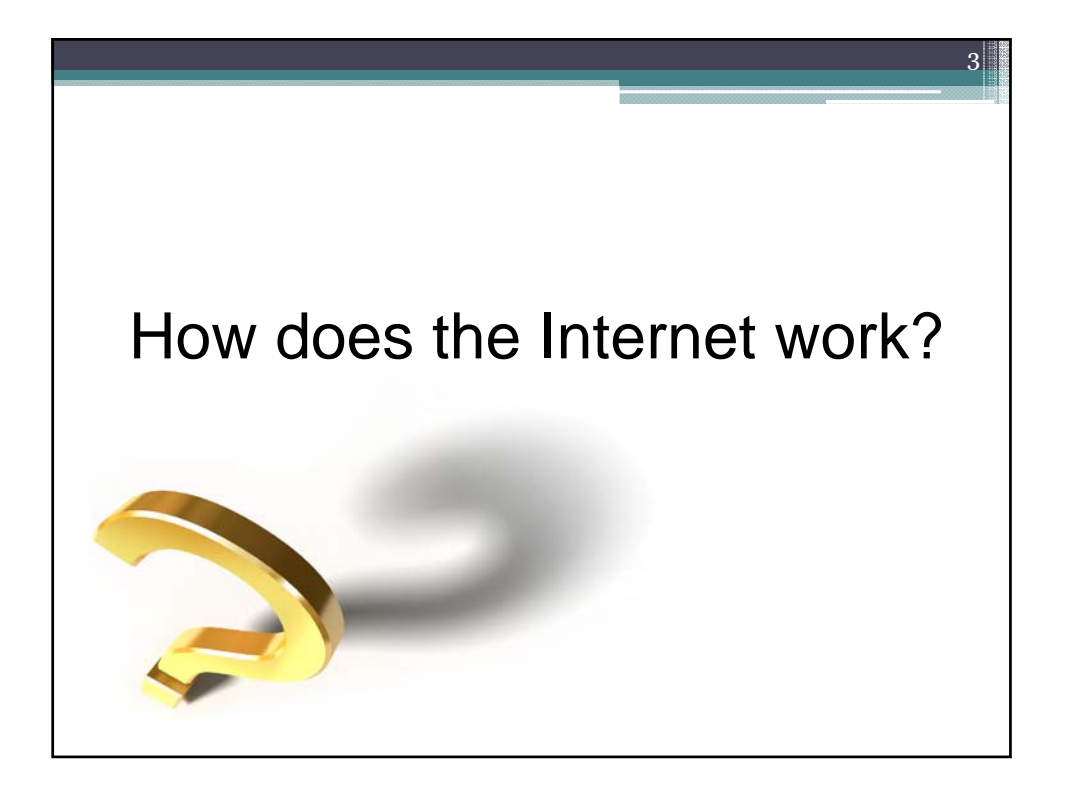

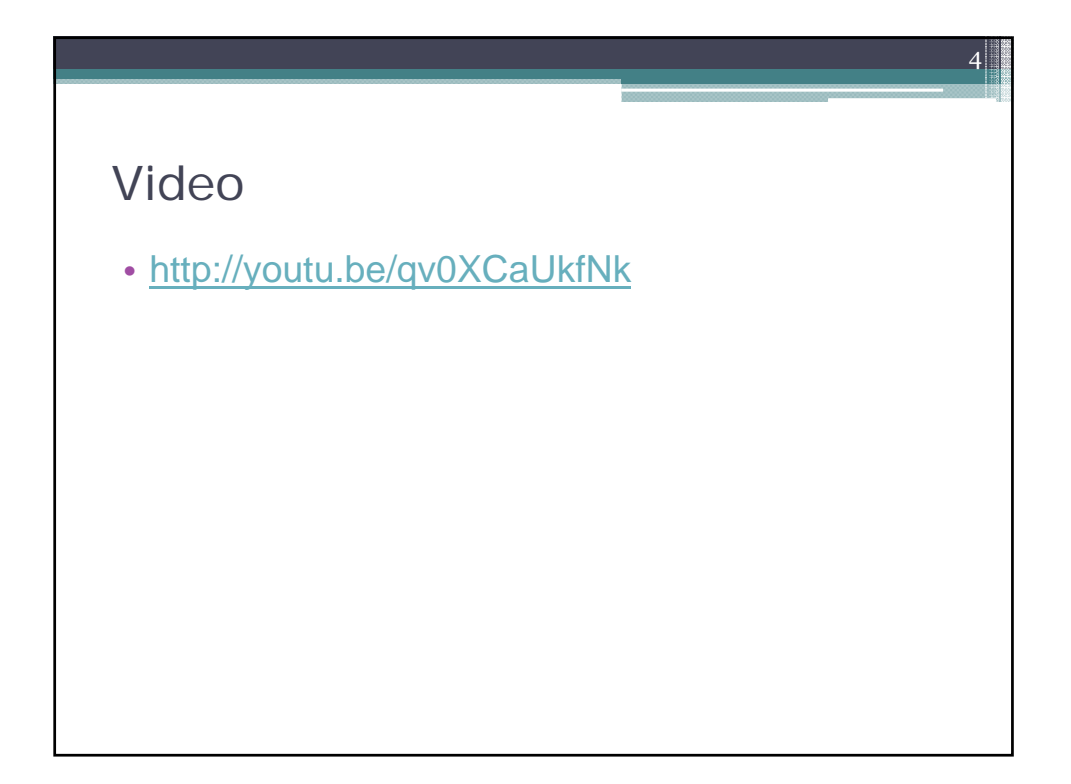

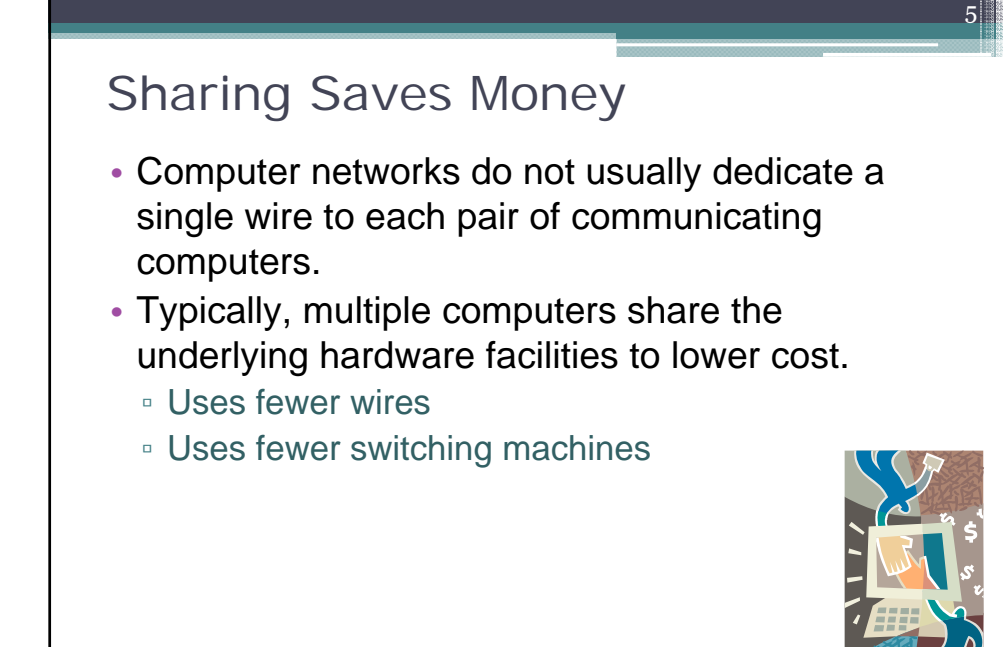

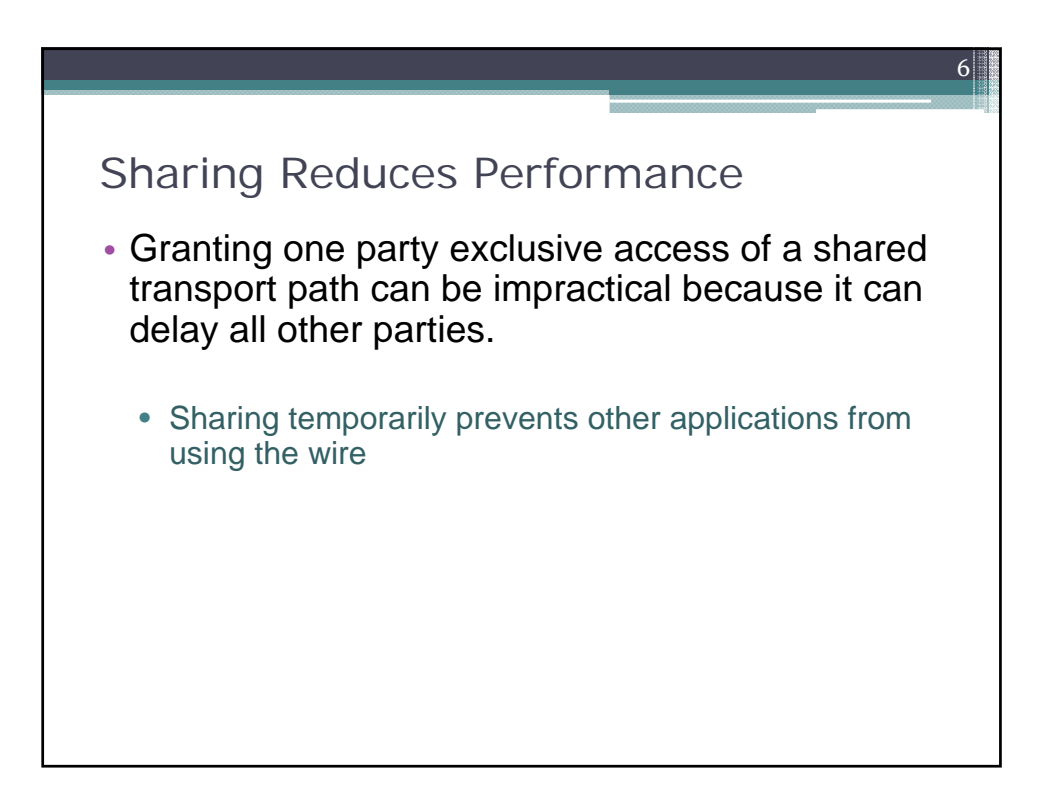

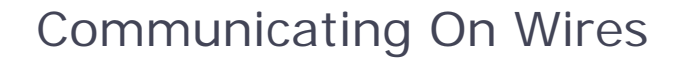

• In a computer network, the transmission path between two computers consists of wires.

7

- Because only one data transfer can occur on a given wire at a given time, multiple devices that share a wire must wait to use it.
	- In some early telephone systems, subscribers on a street all shared one telephone line. If someone was using the line, their conversation prevented their neighbors from making a call.
	- When two computers on a given network transfer data, all other computers must wait until the transfer completes.

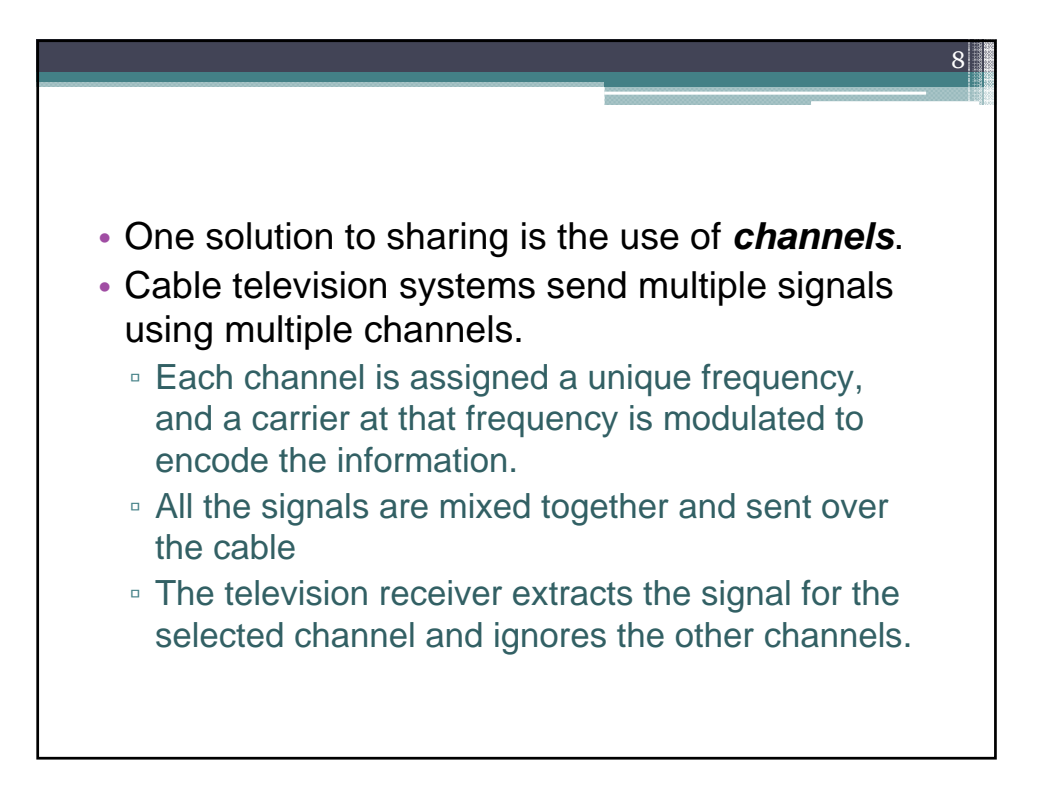

## Packet Switching

- Most network technologies use a different approach. They share by taking turns.
- In the 1960s, *packet switching* was invented where (to avoid long delays) the amount of data that can be transferred on a turn is limited.
- The unit of data that can be transferred at one time is called a *packet*.

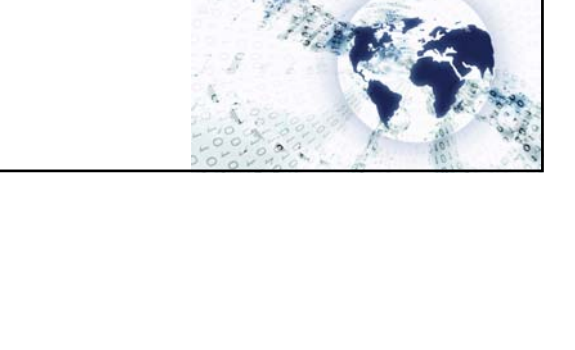

 $\alpha$ 

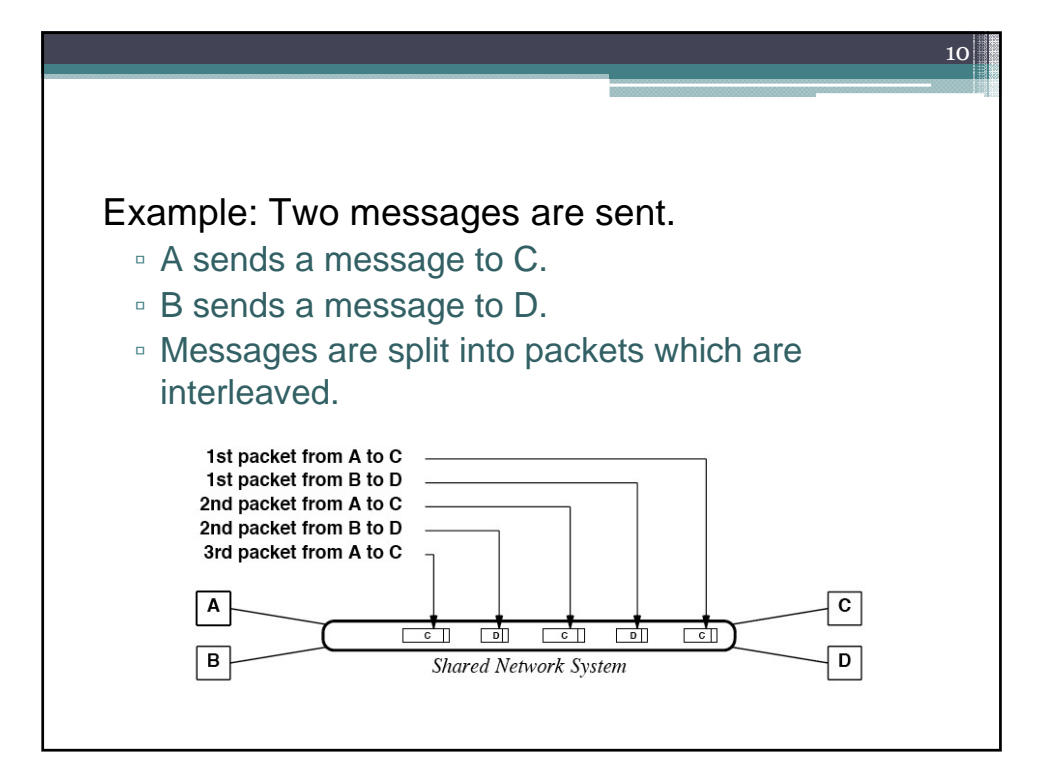

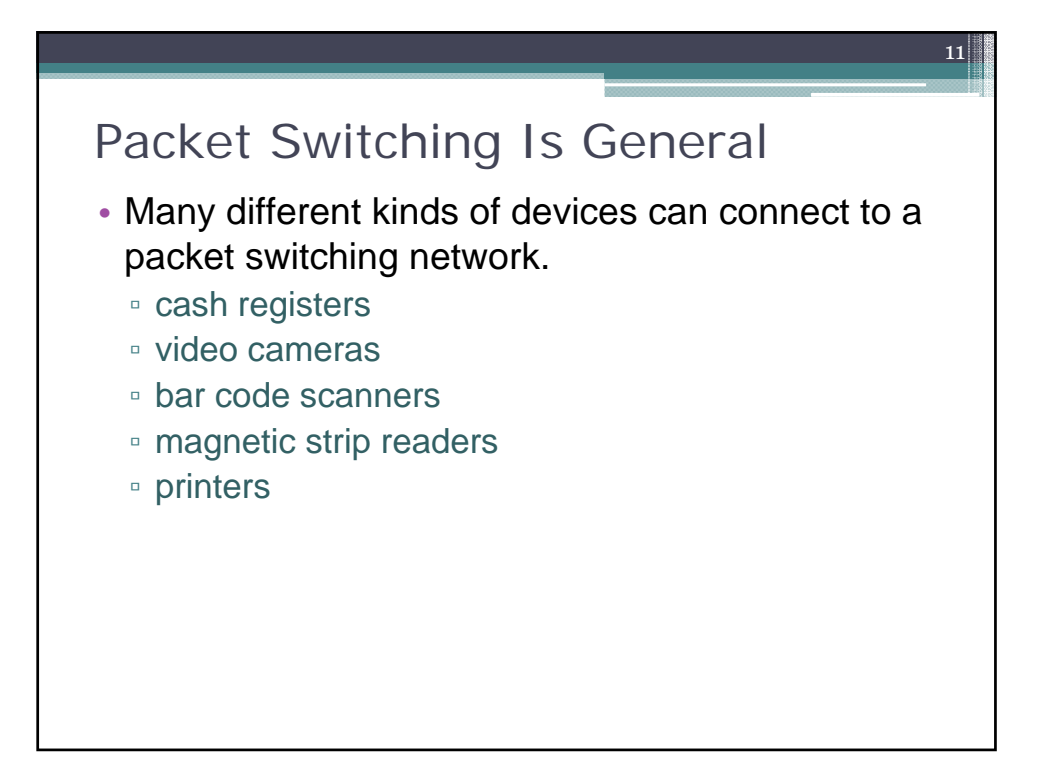

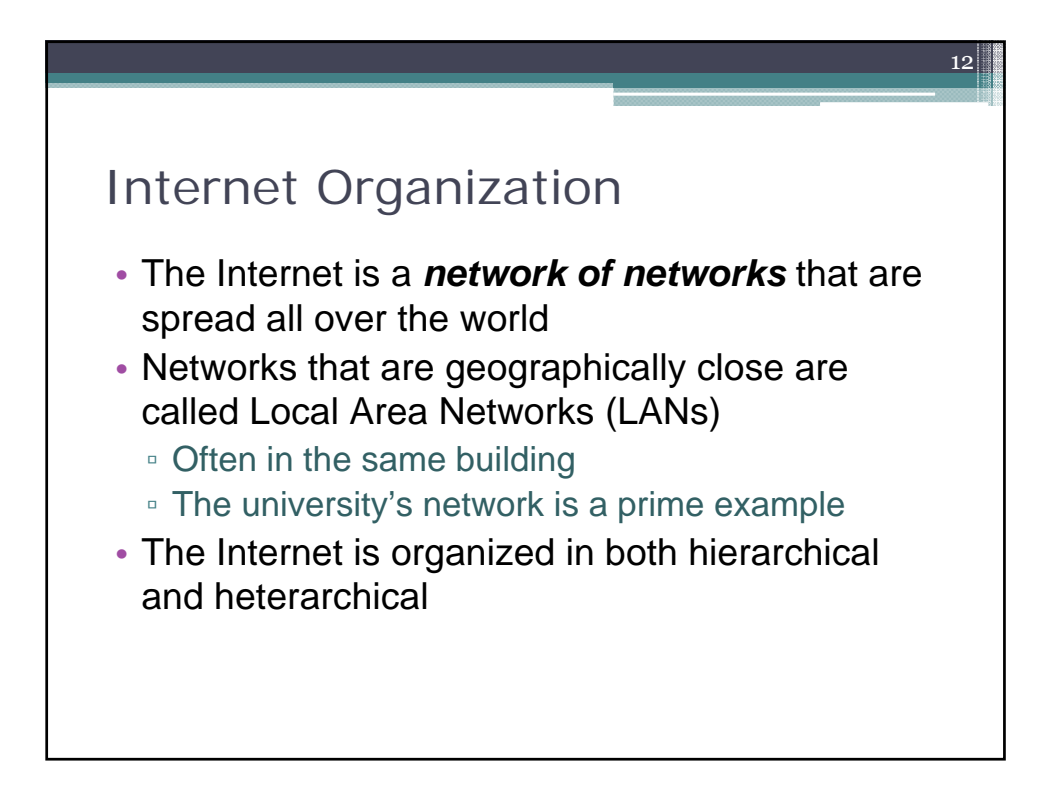

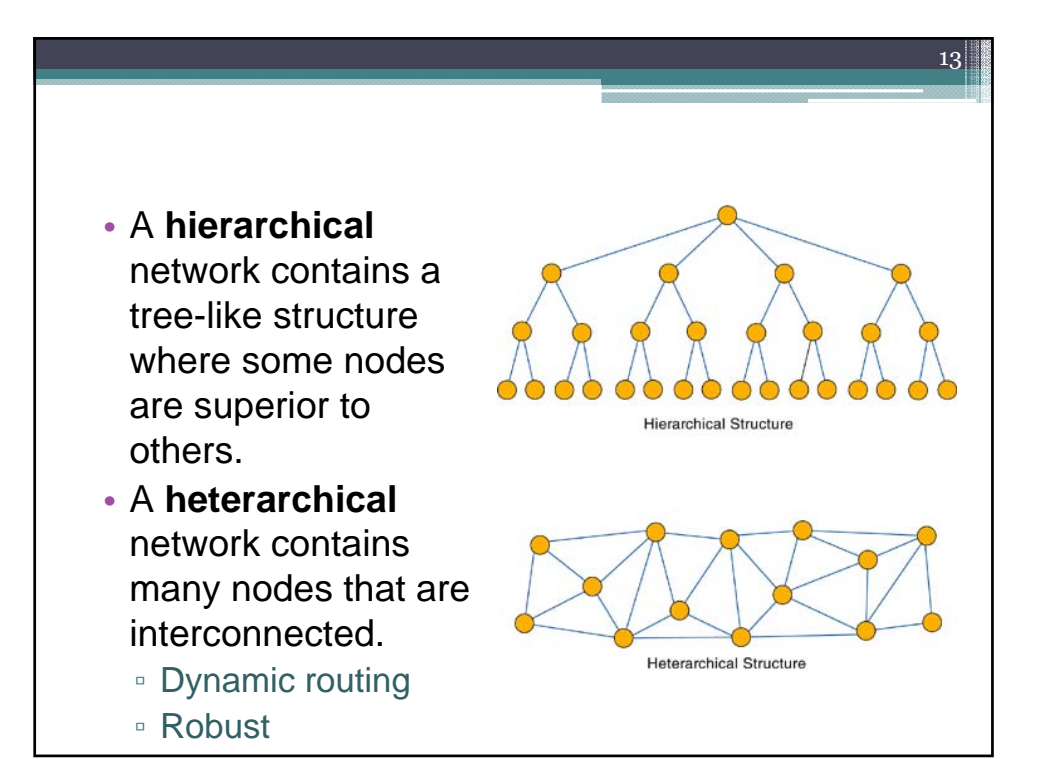

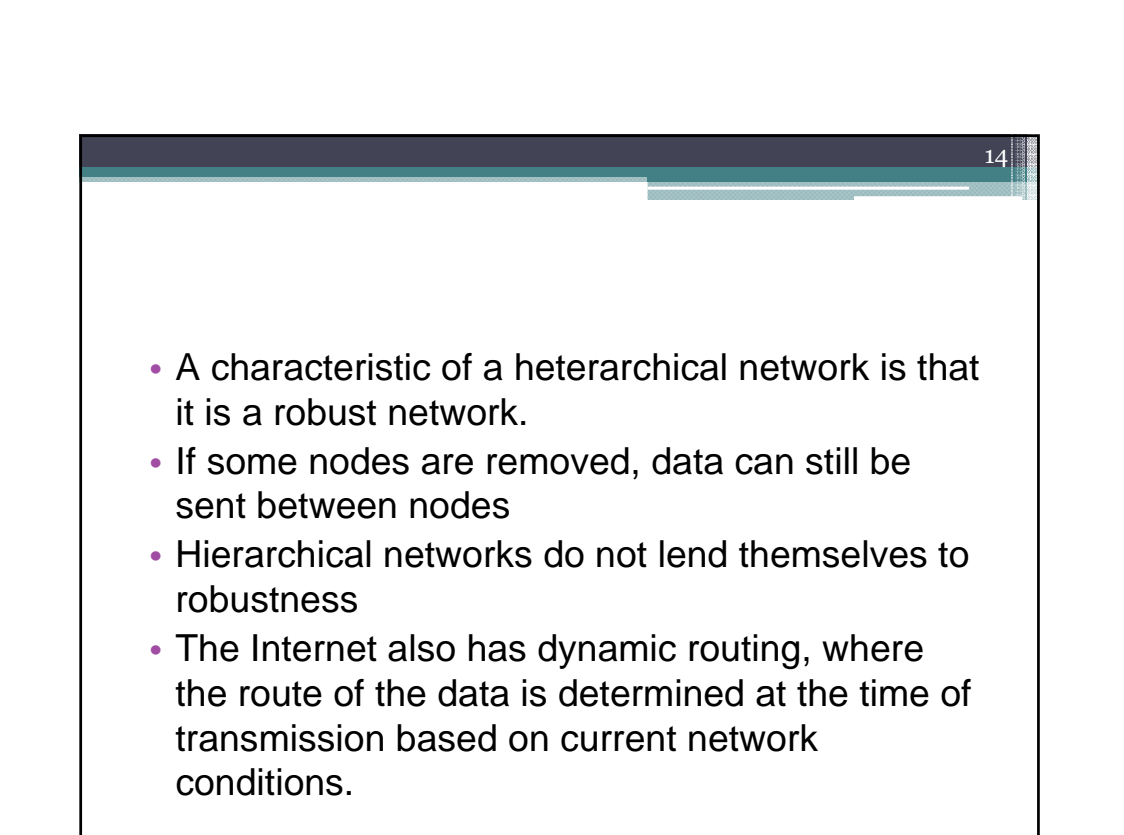

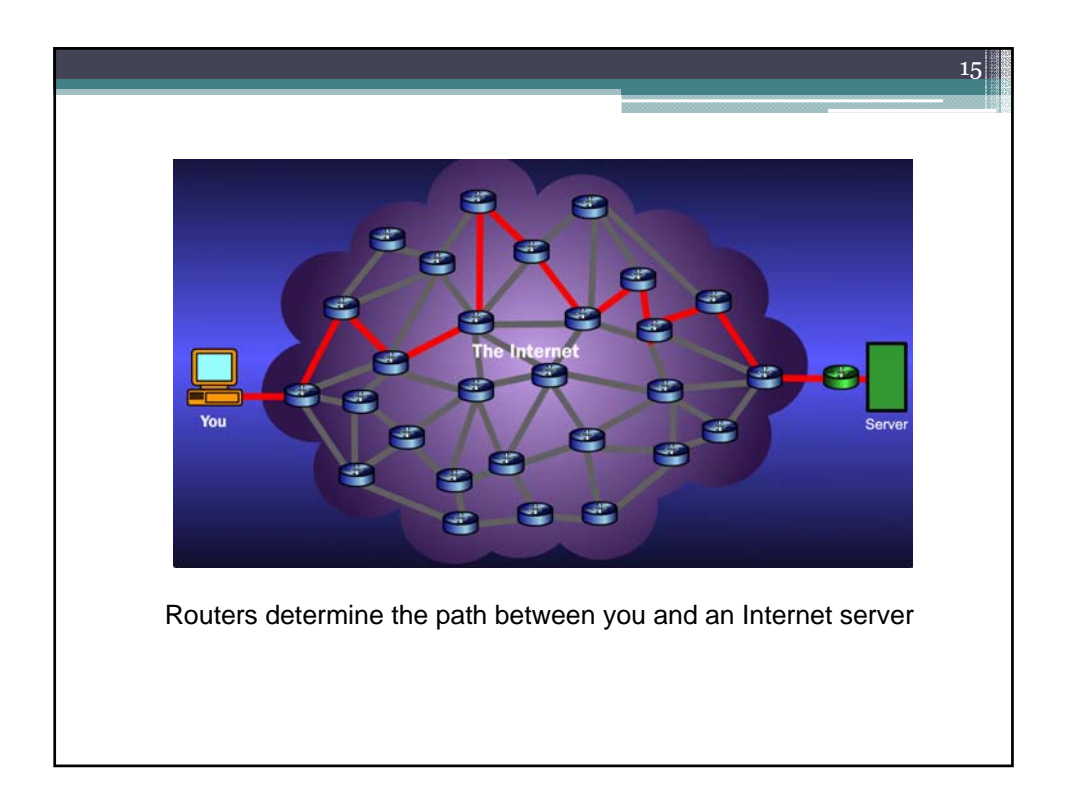

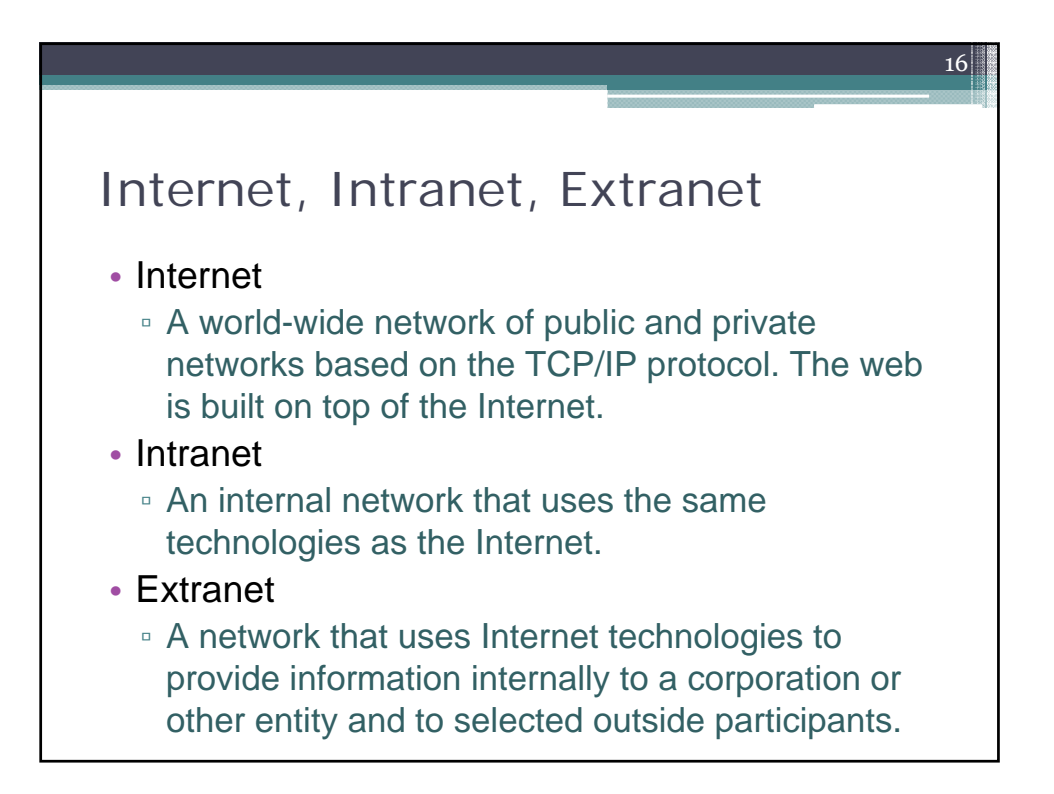

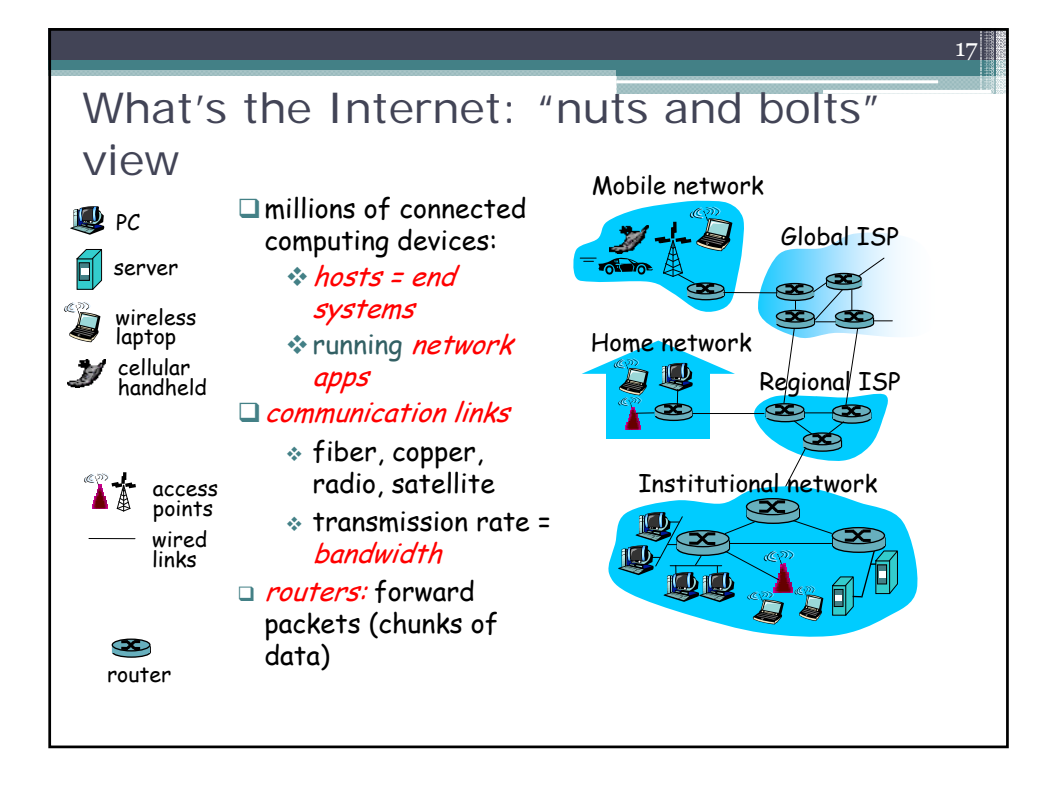

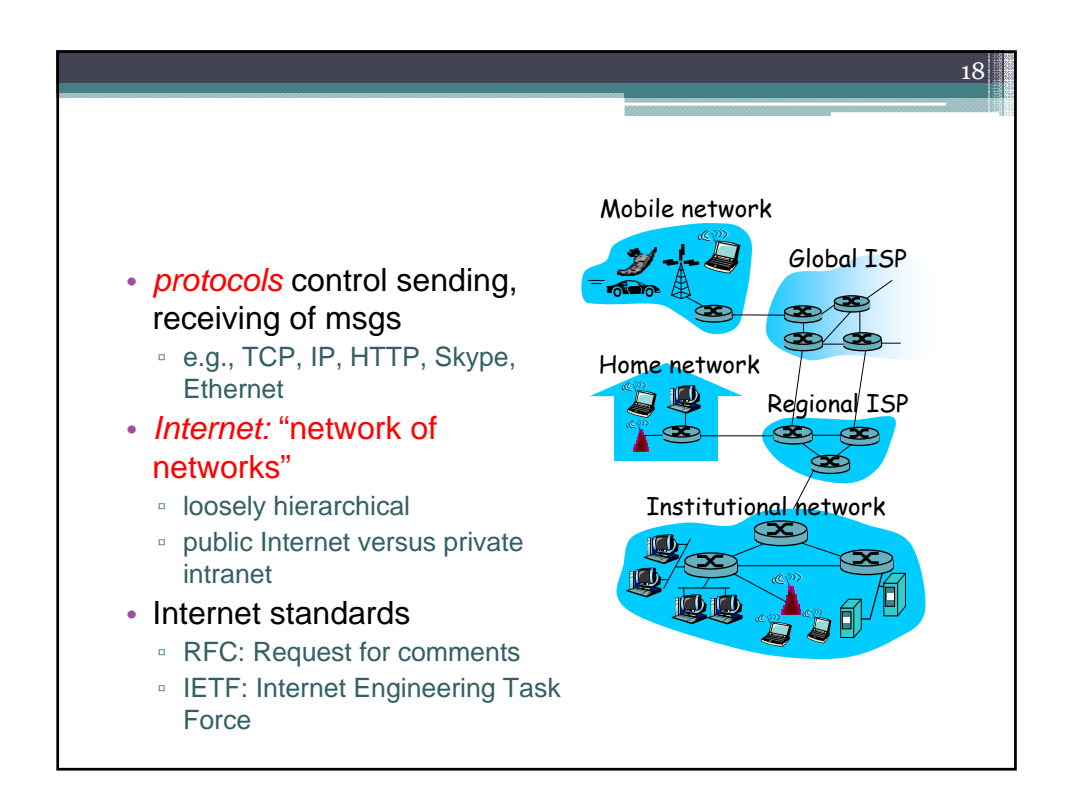

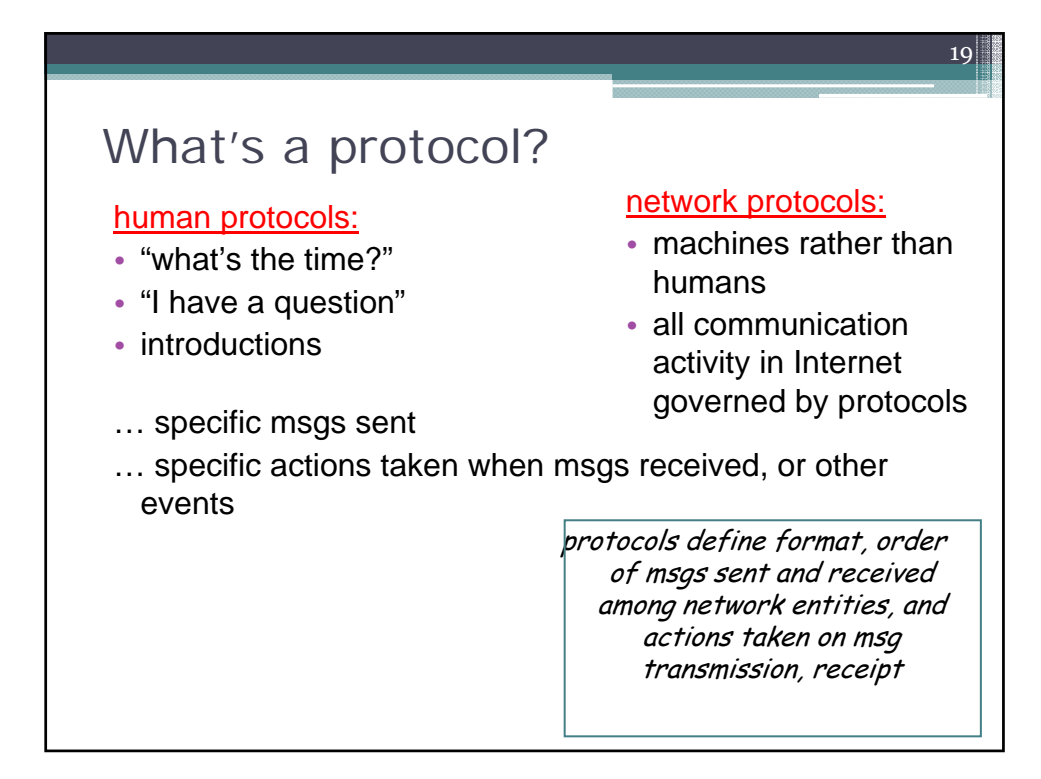

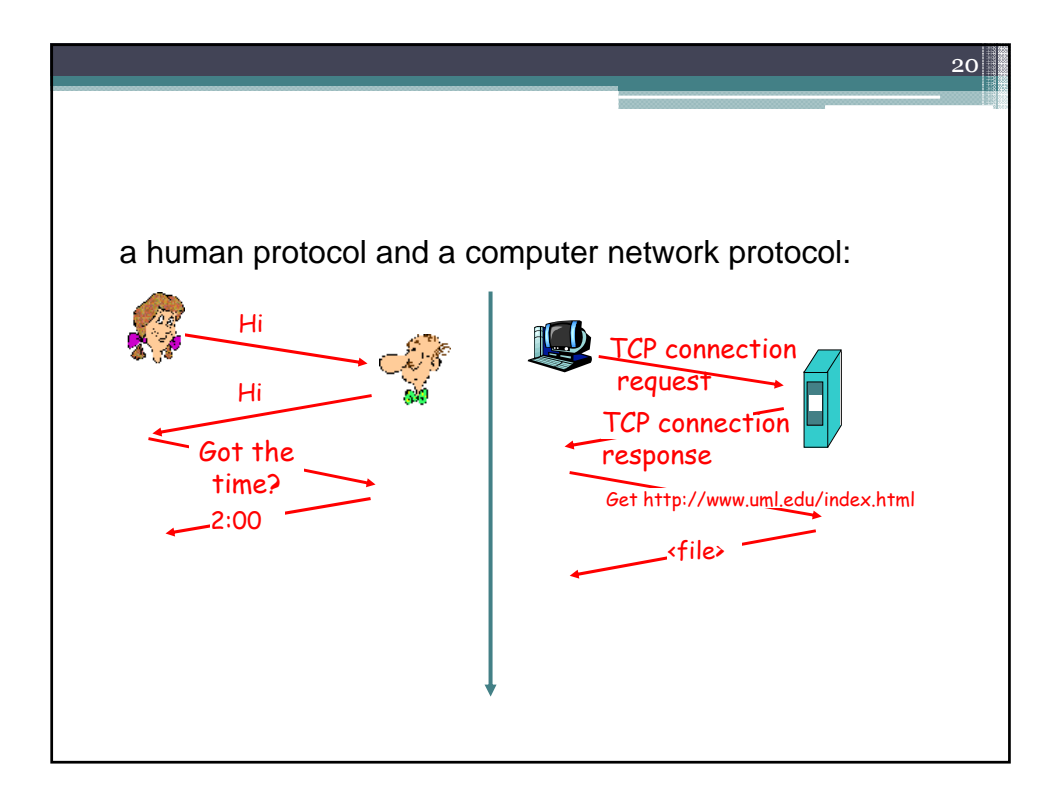

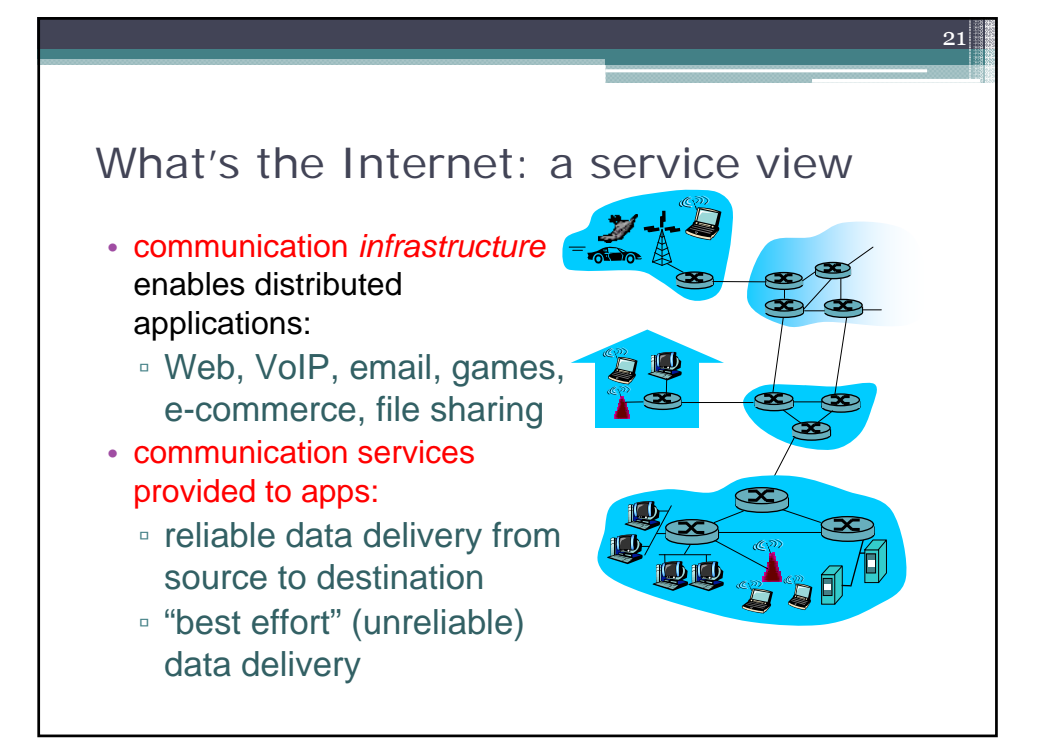

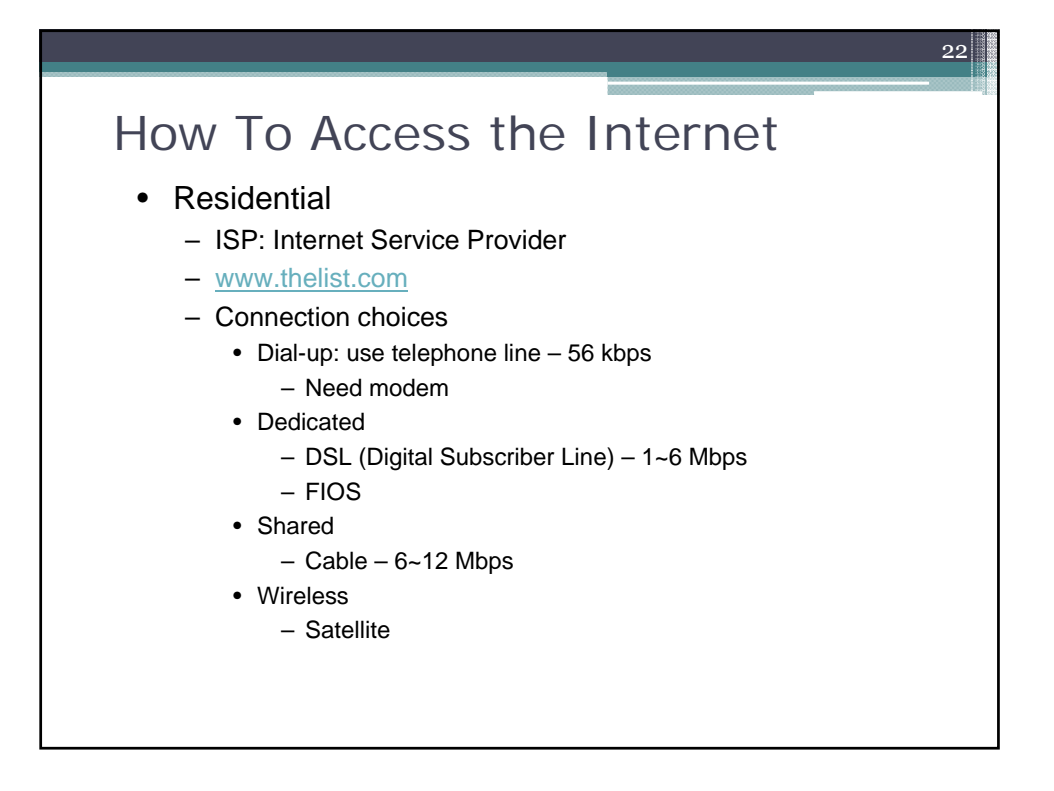

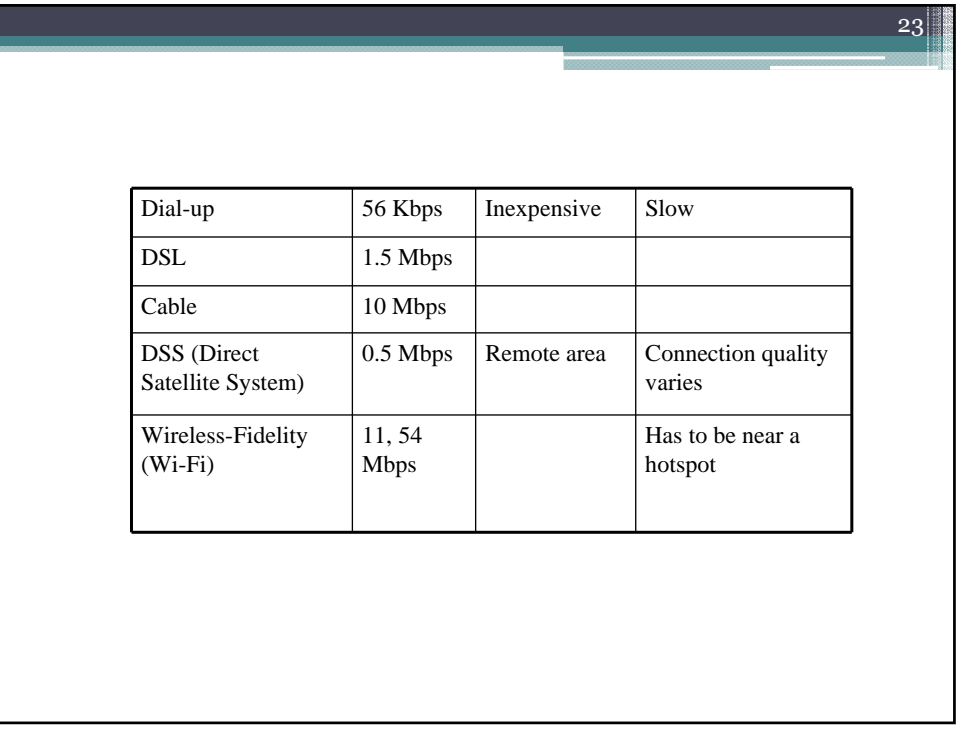

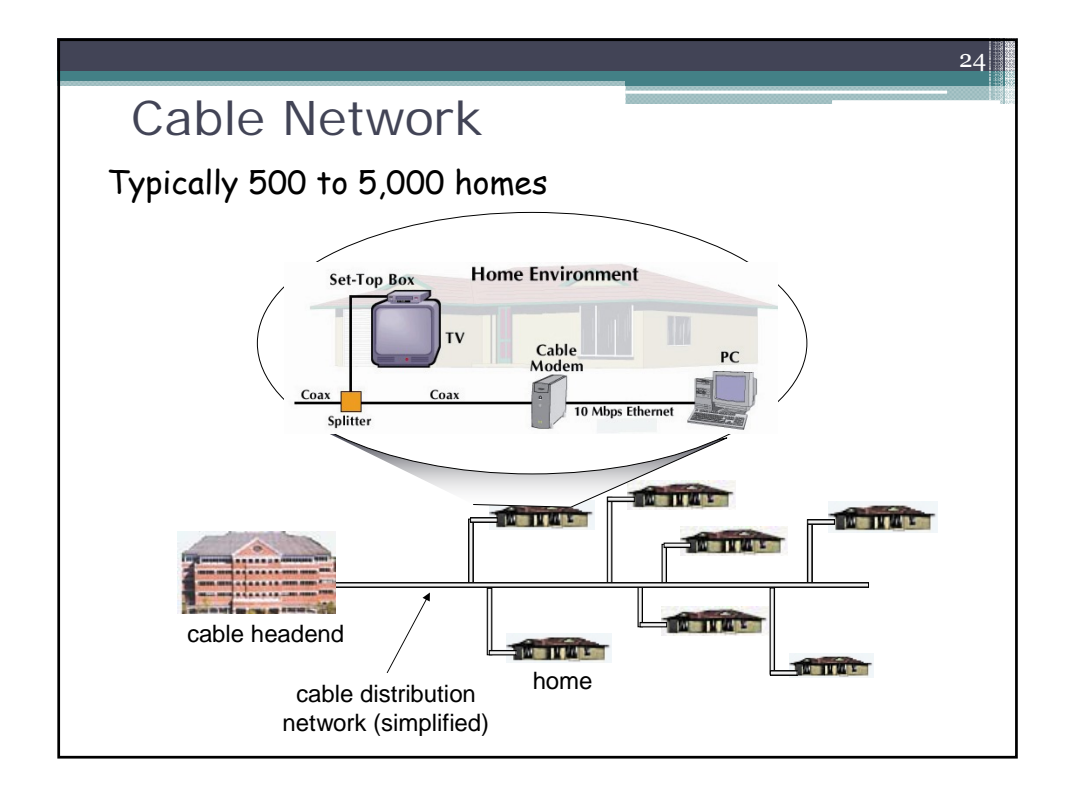

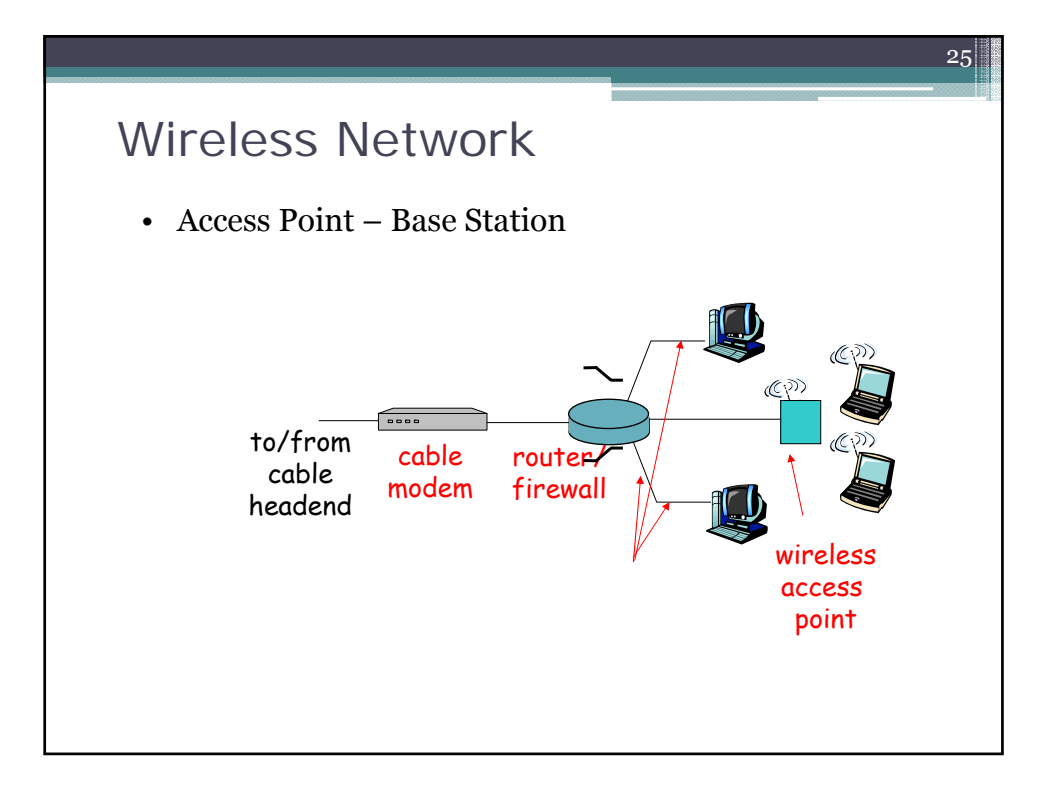

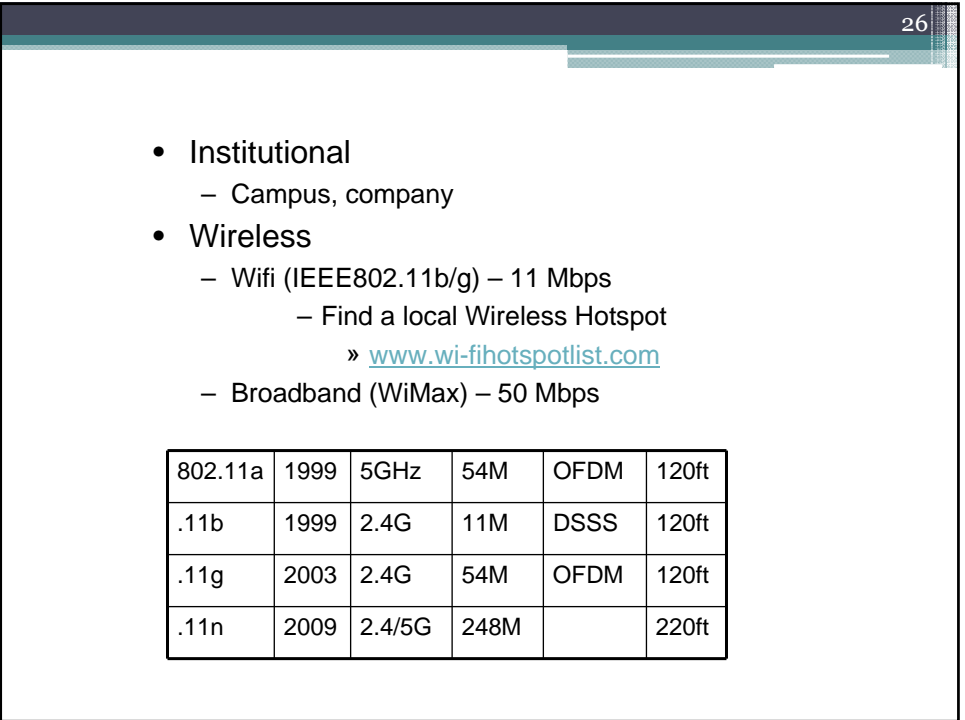

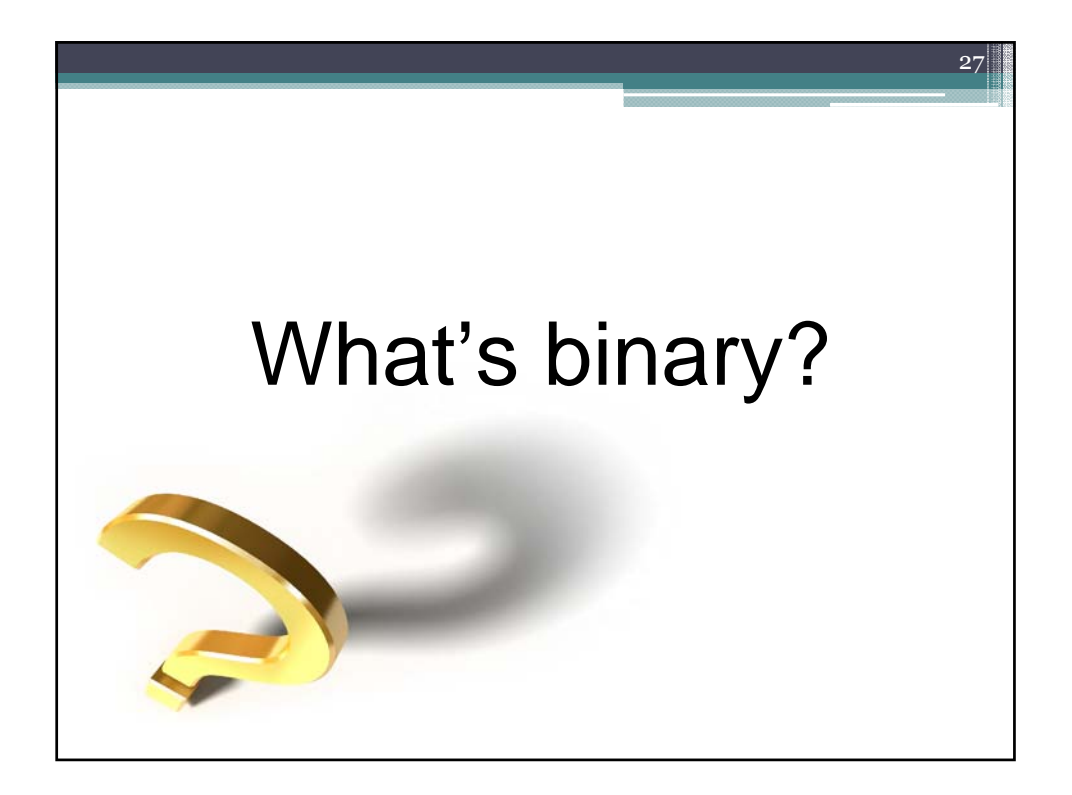

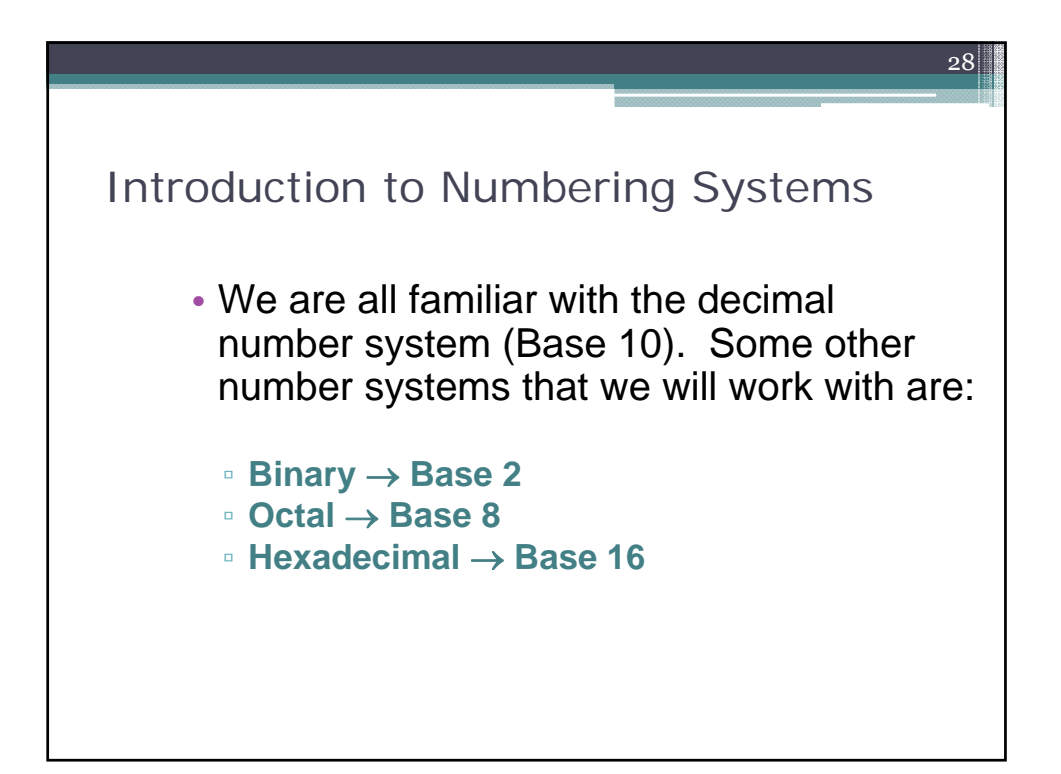

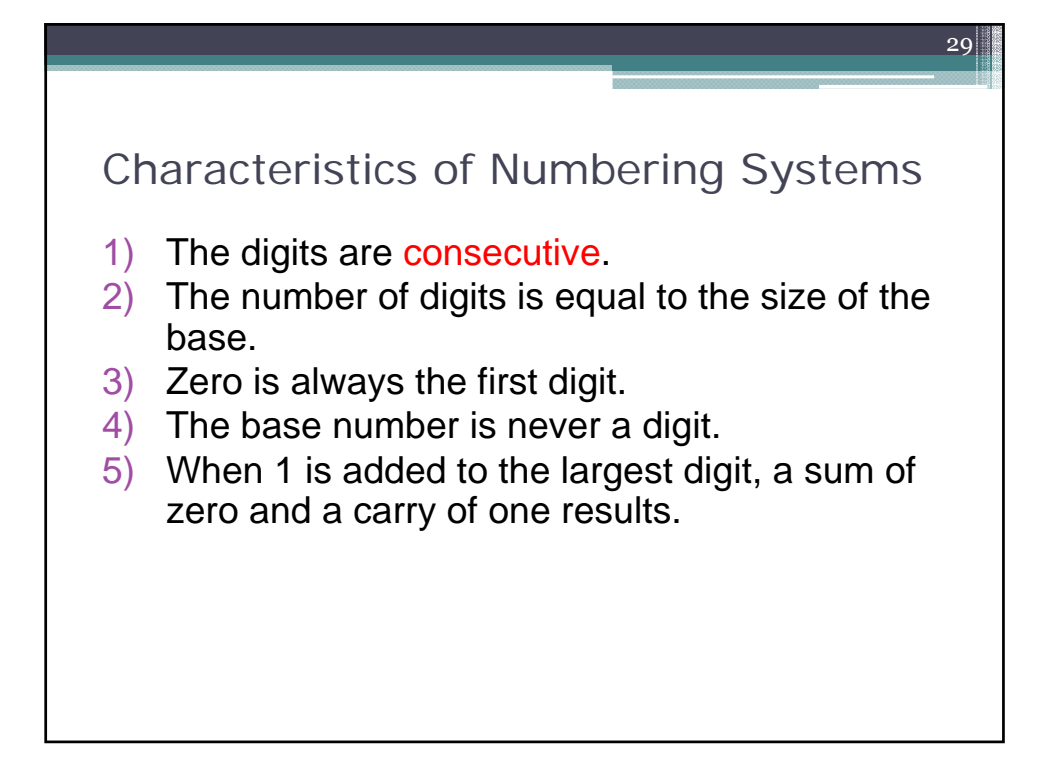

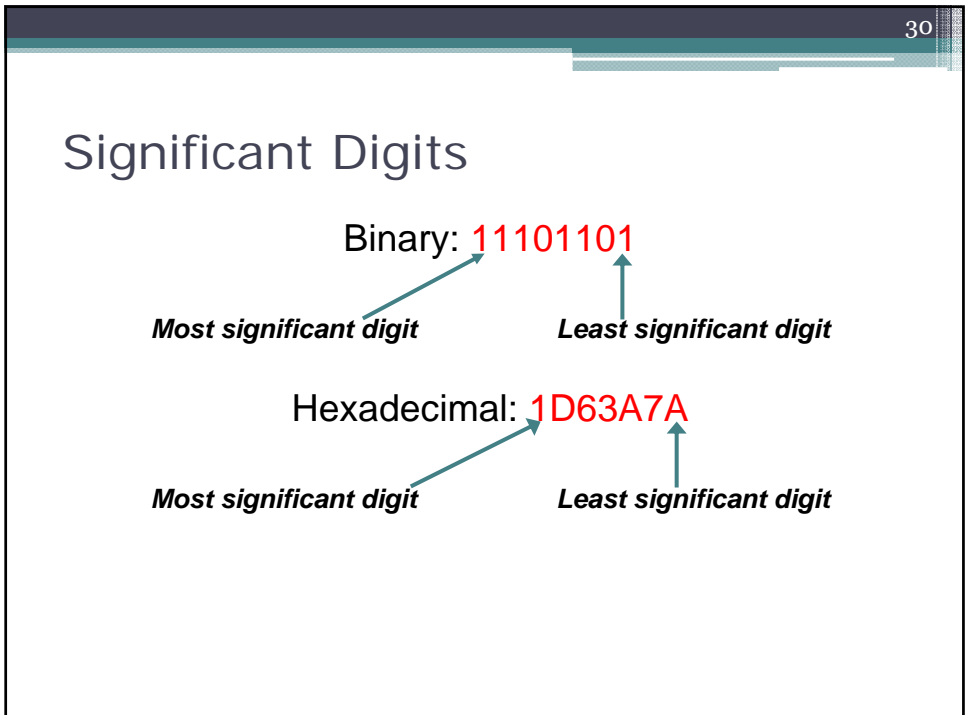

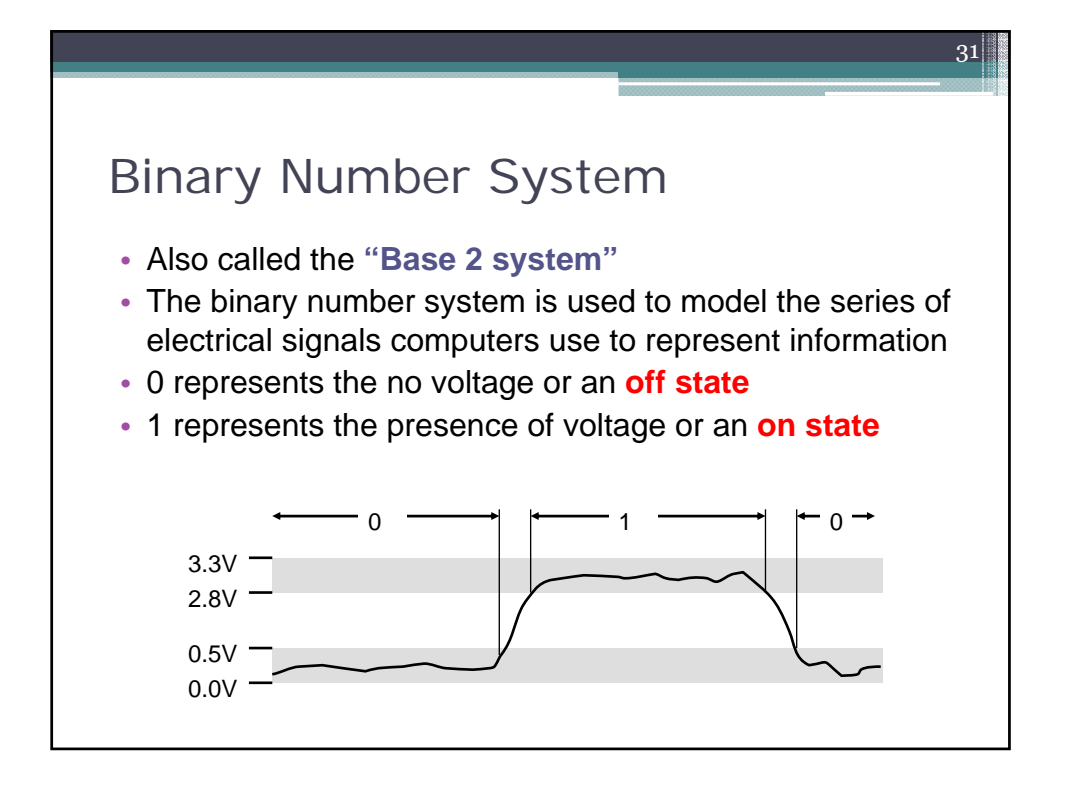

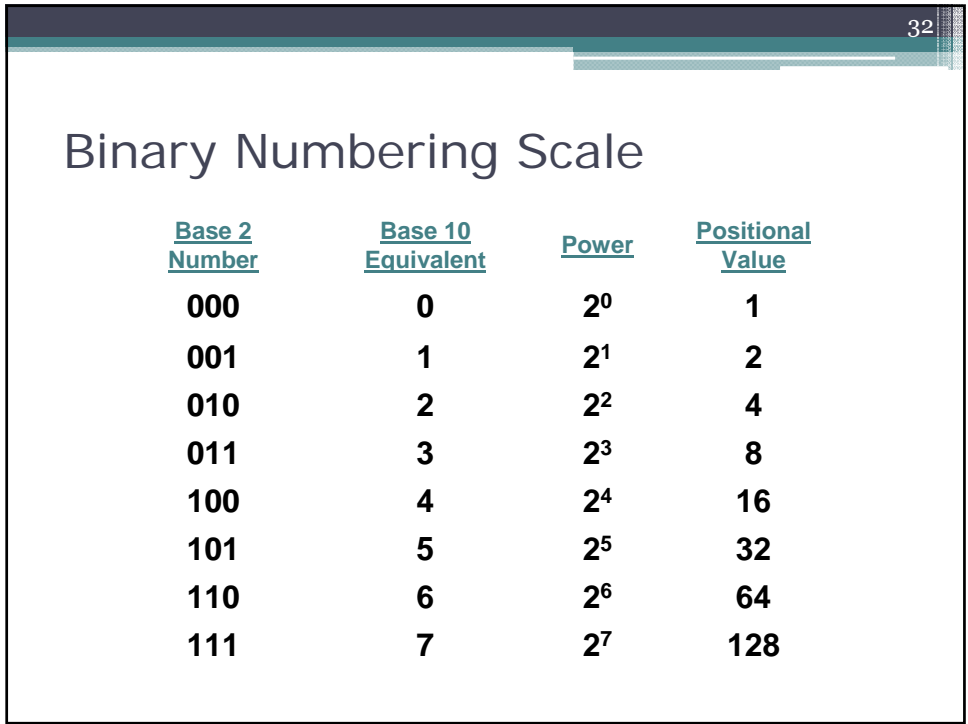

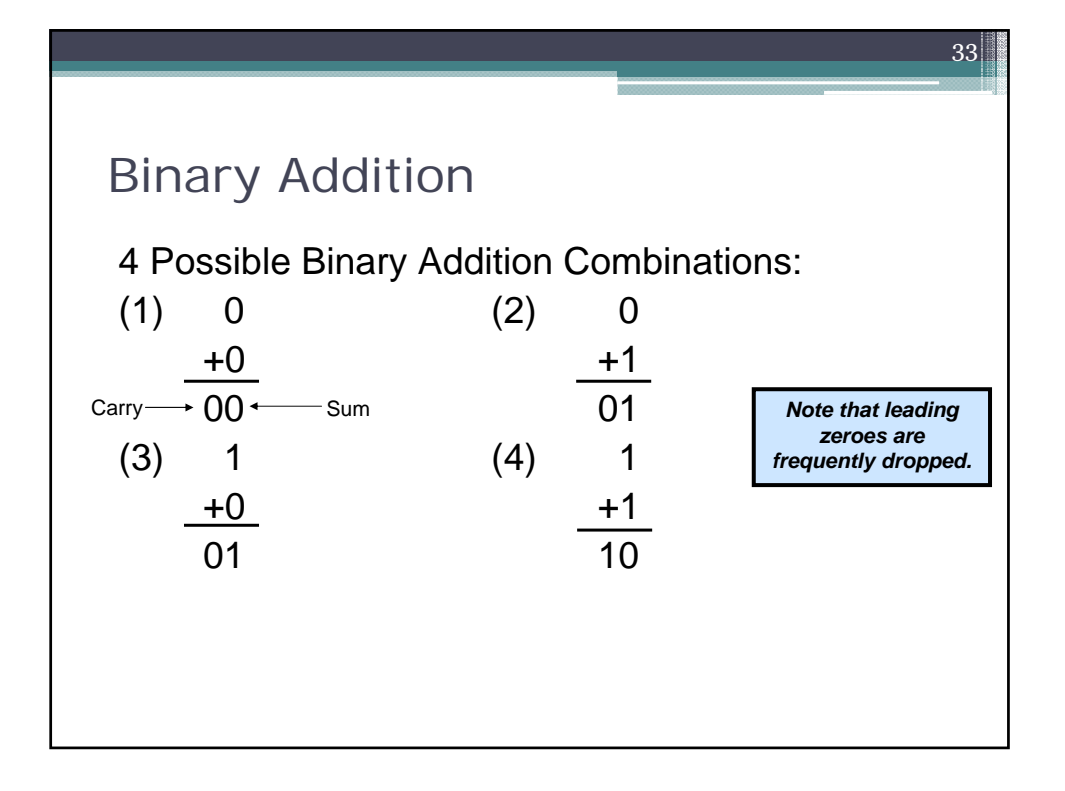

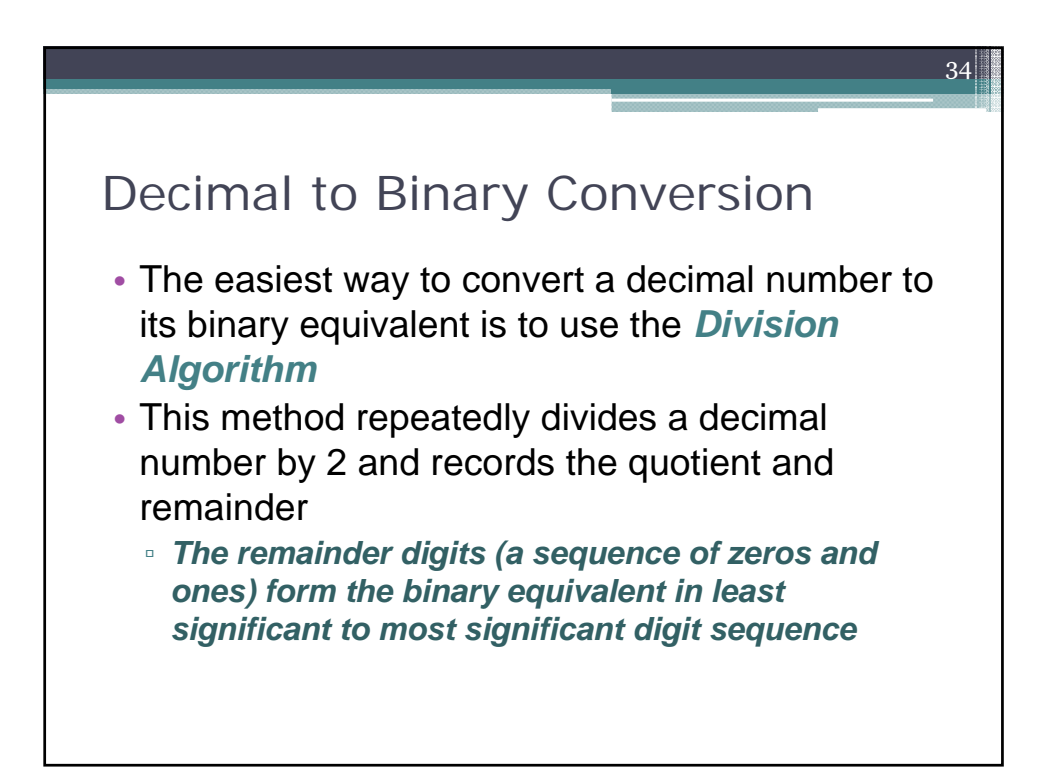

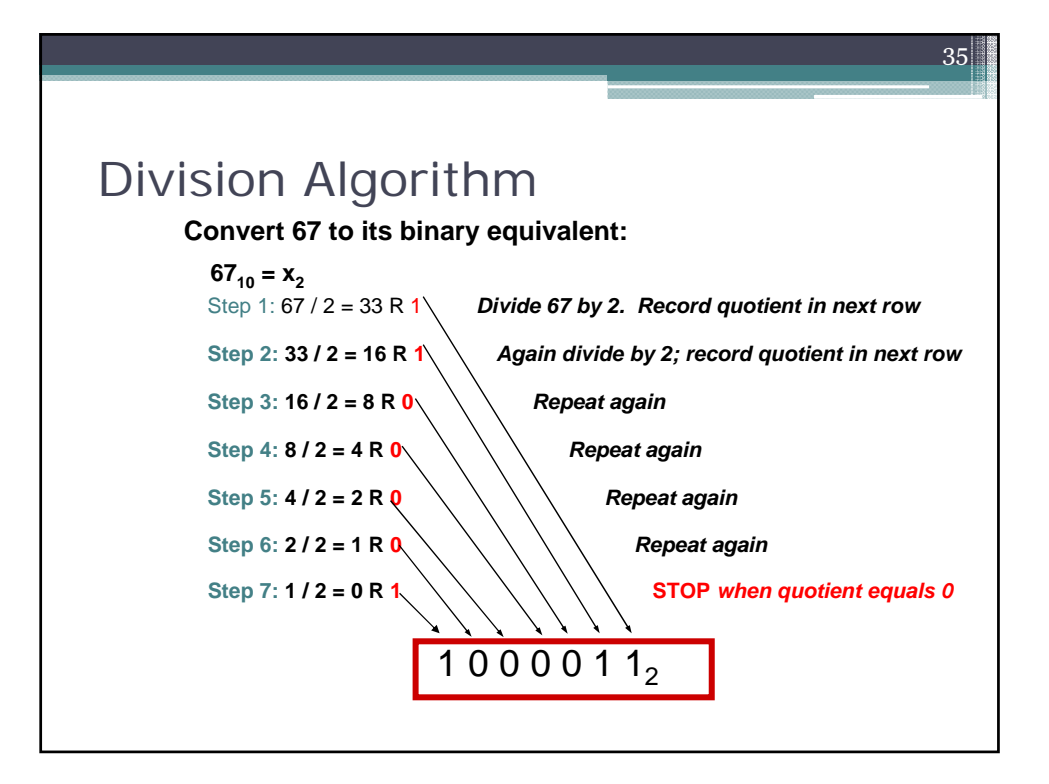

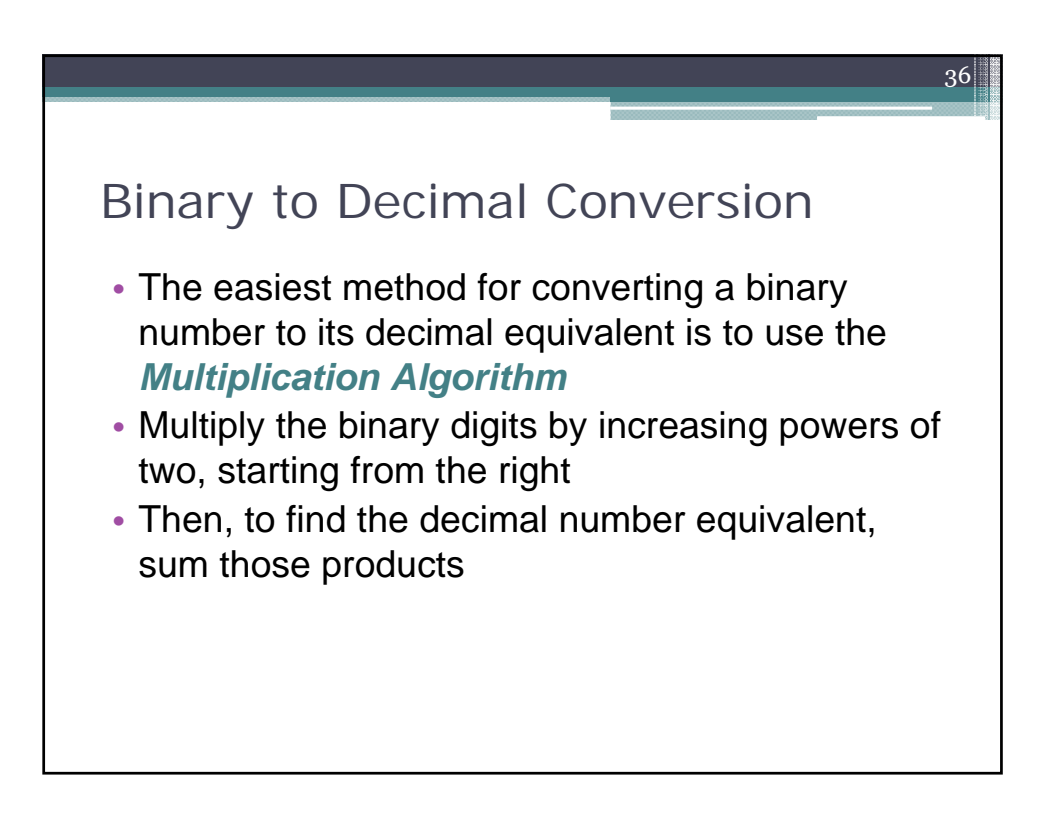

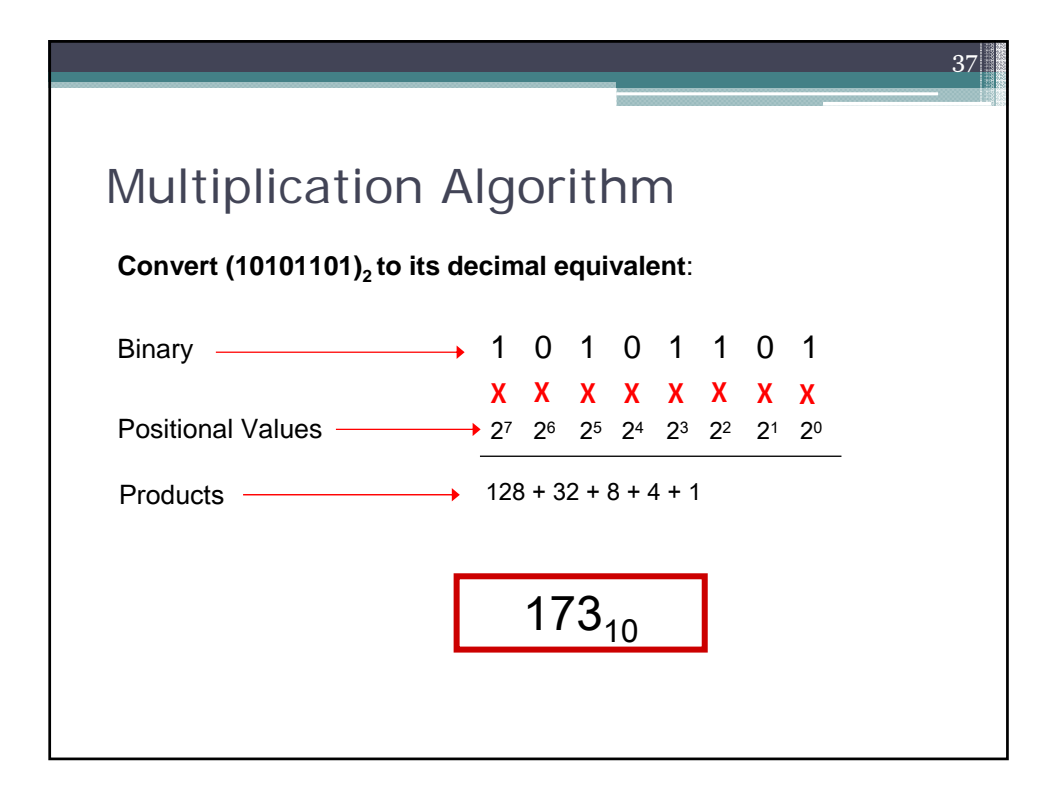

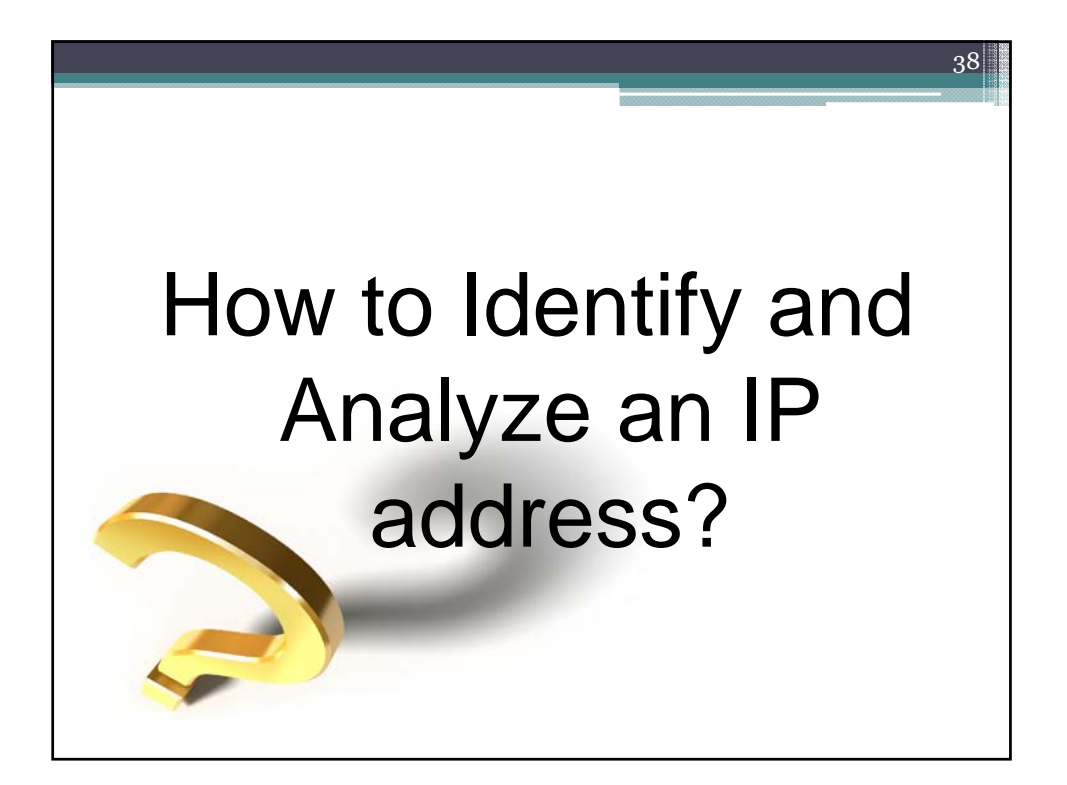

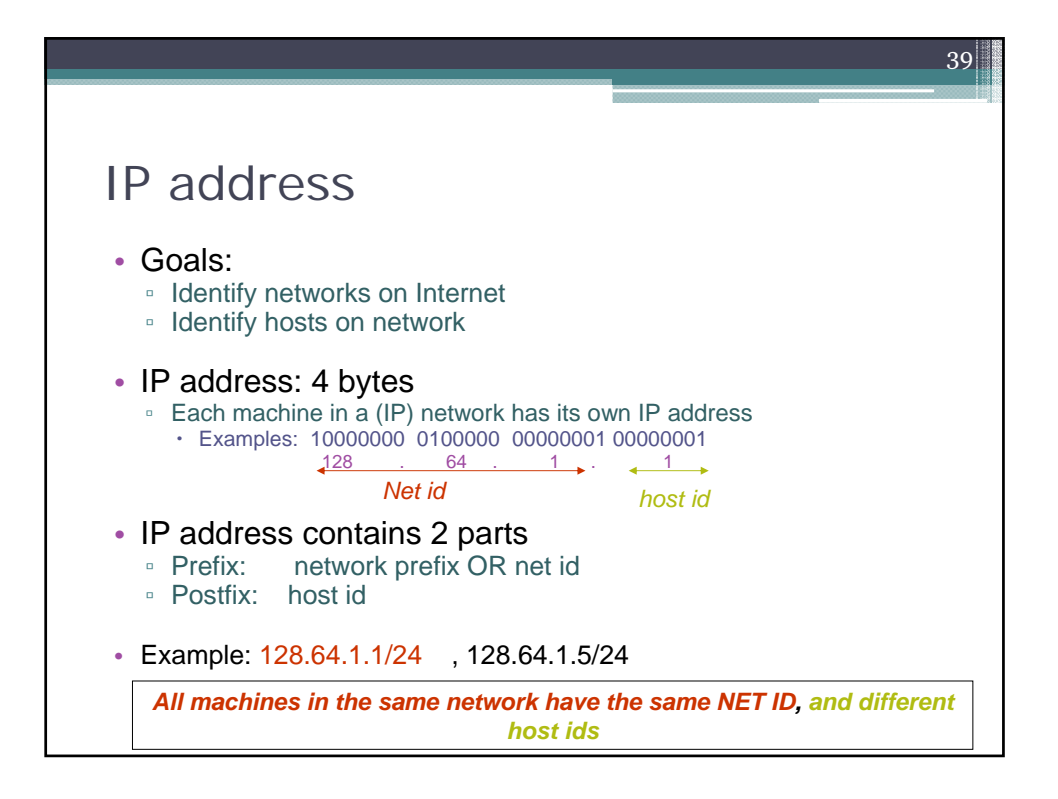

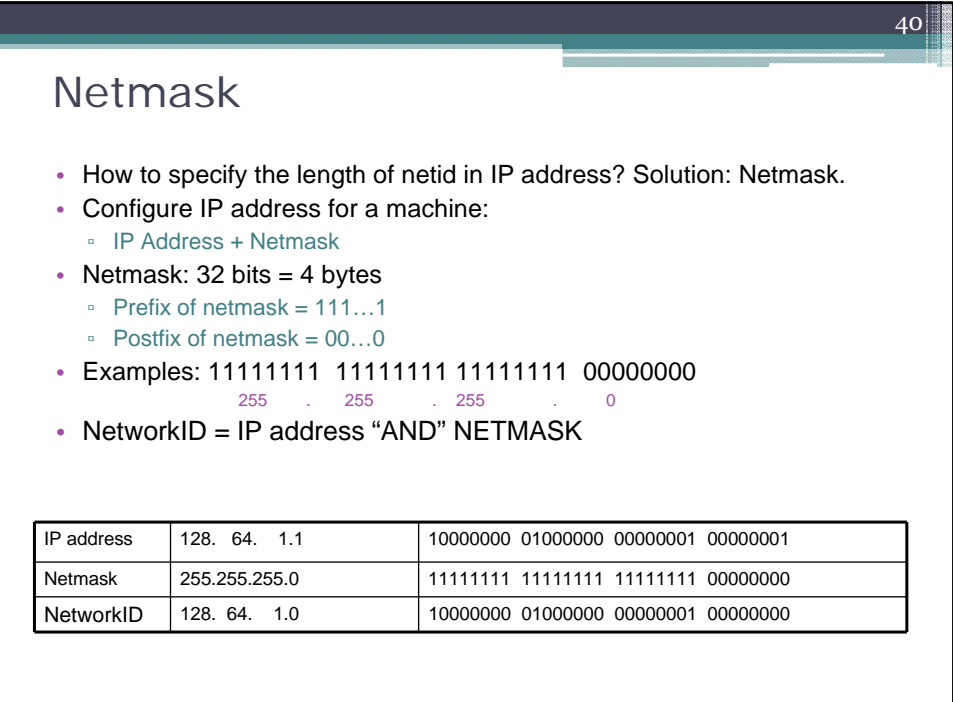

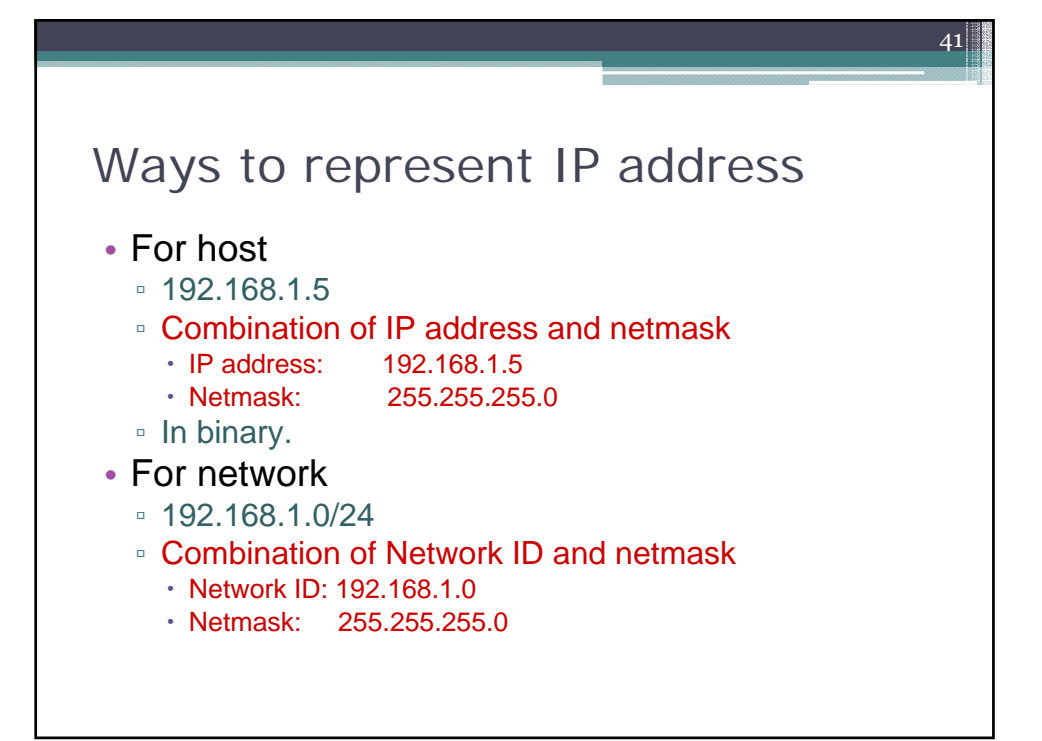

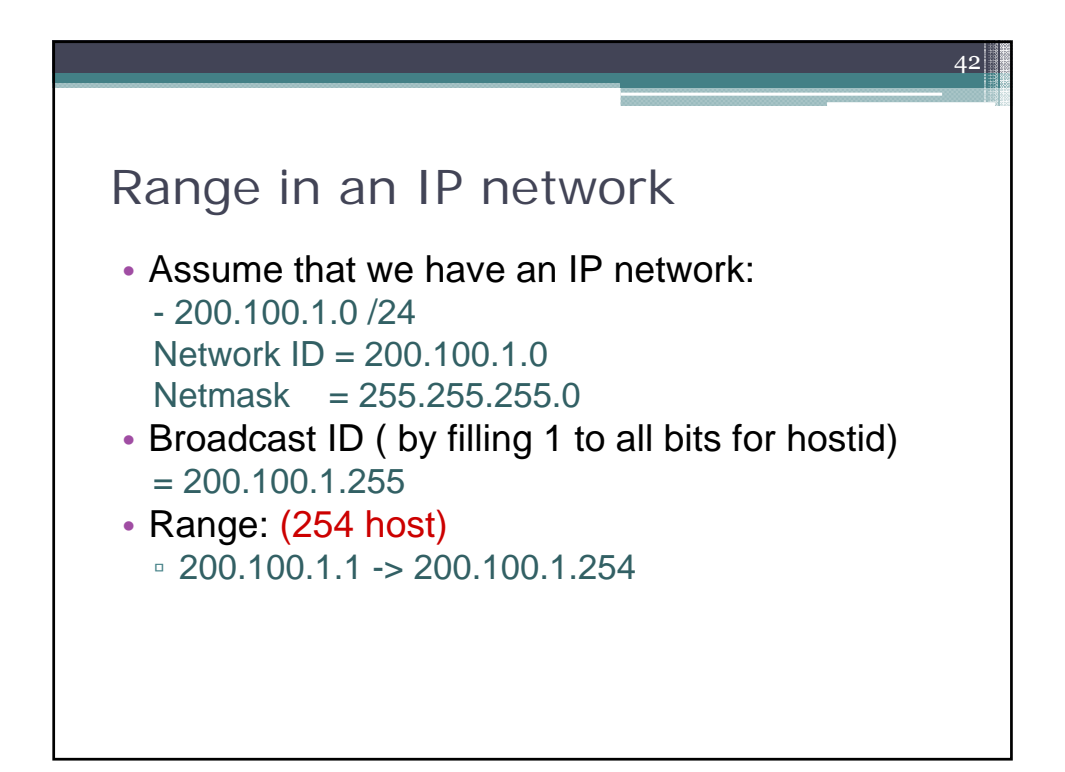

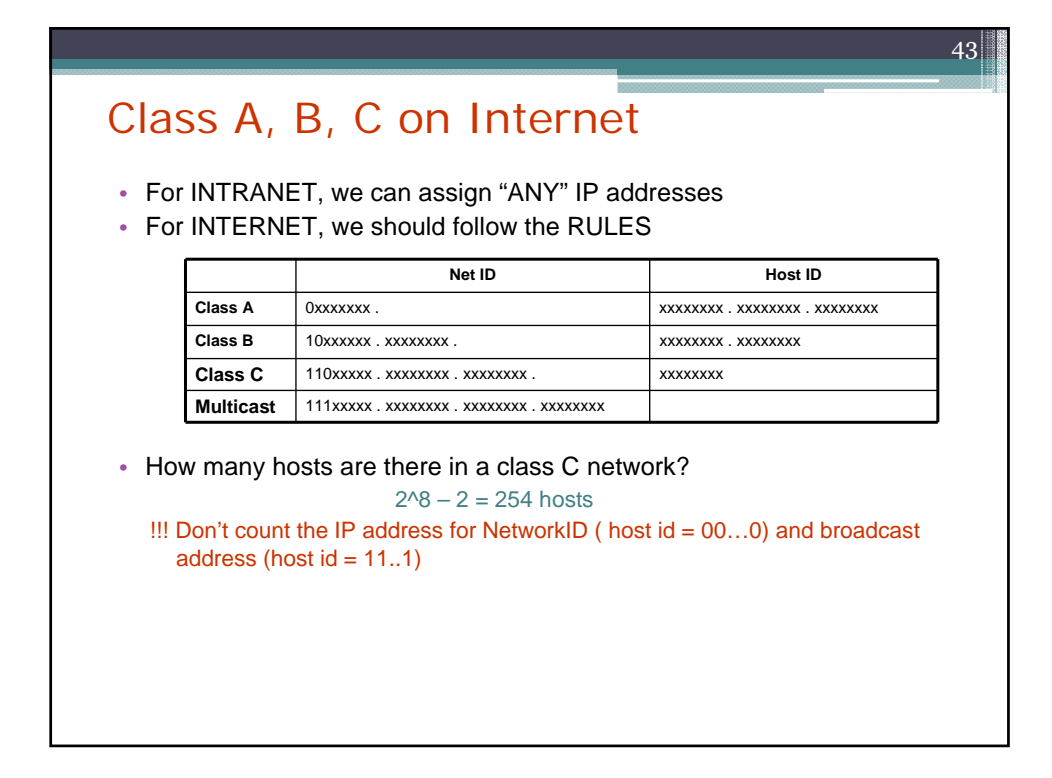

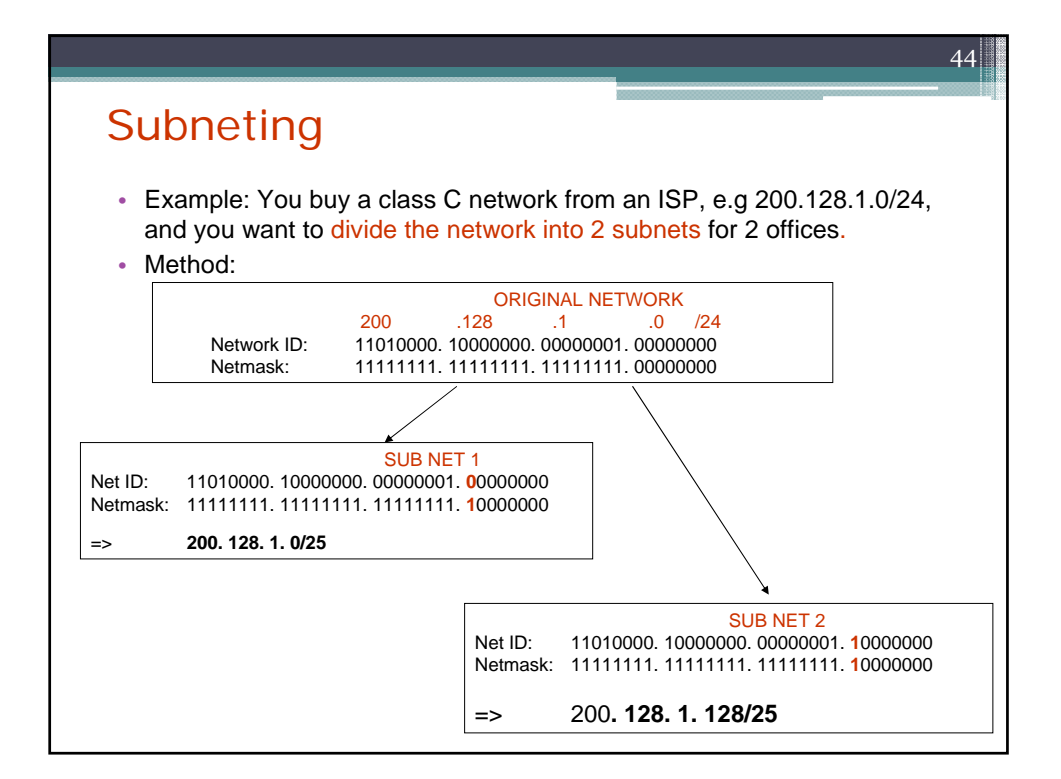

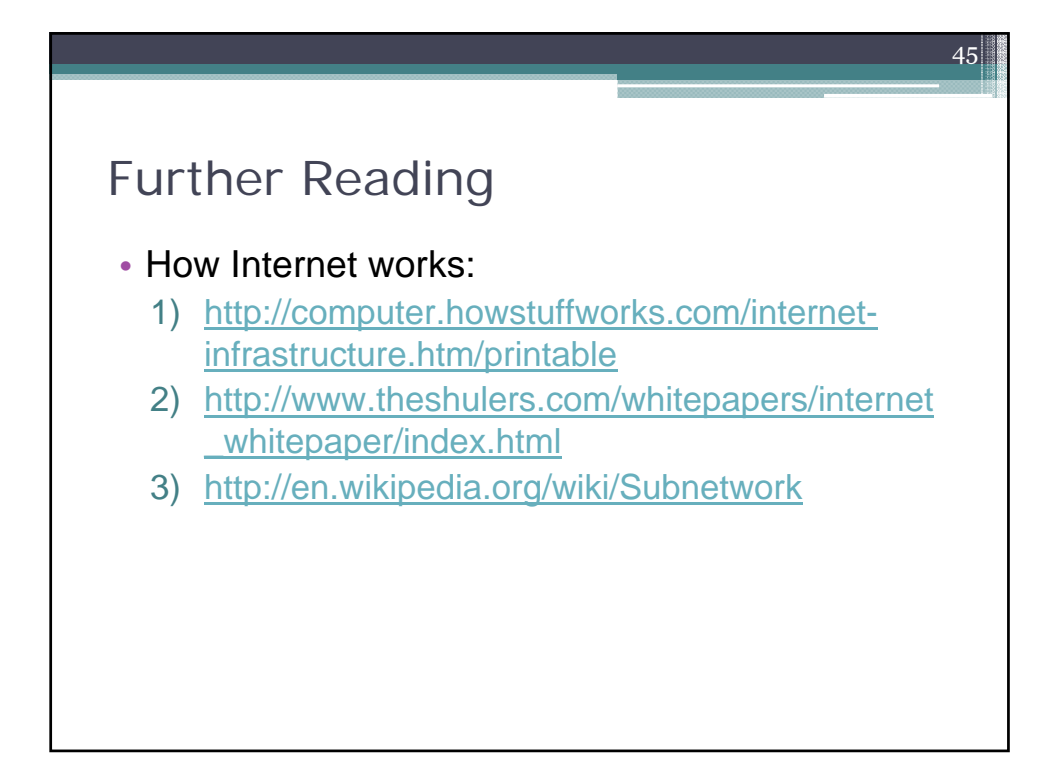

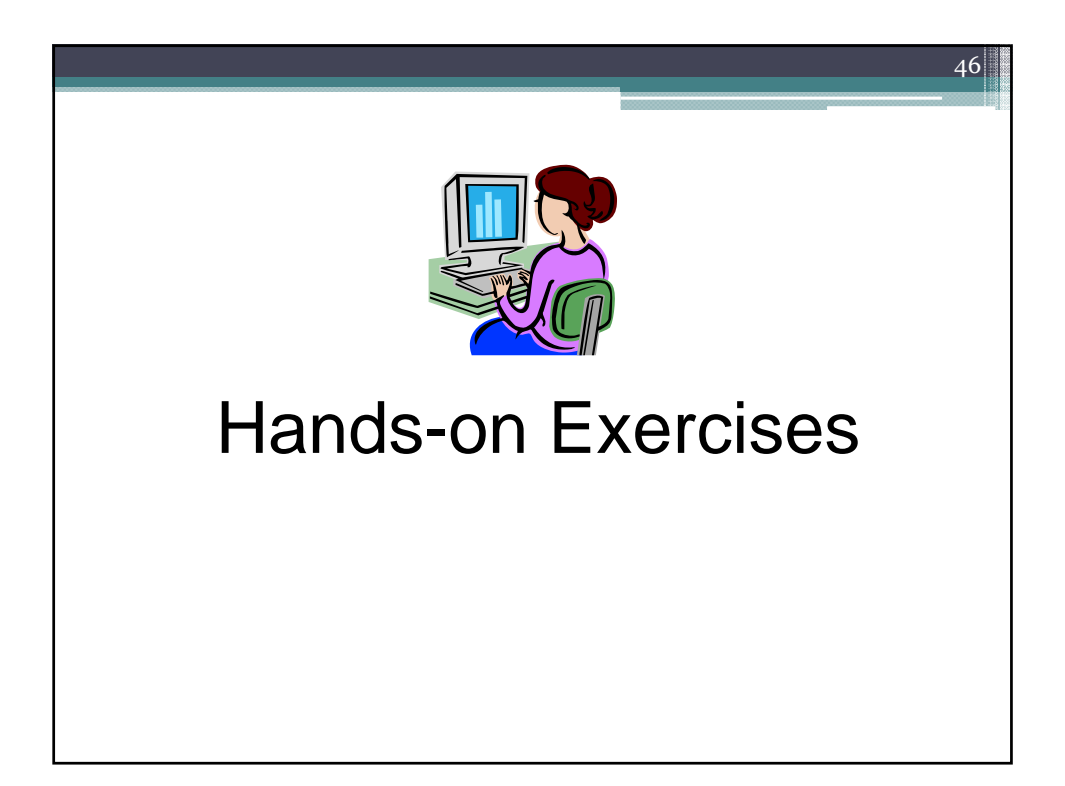

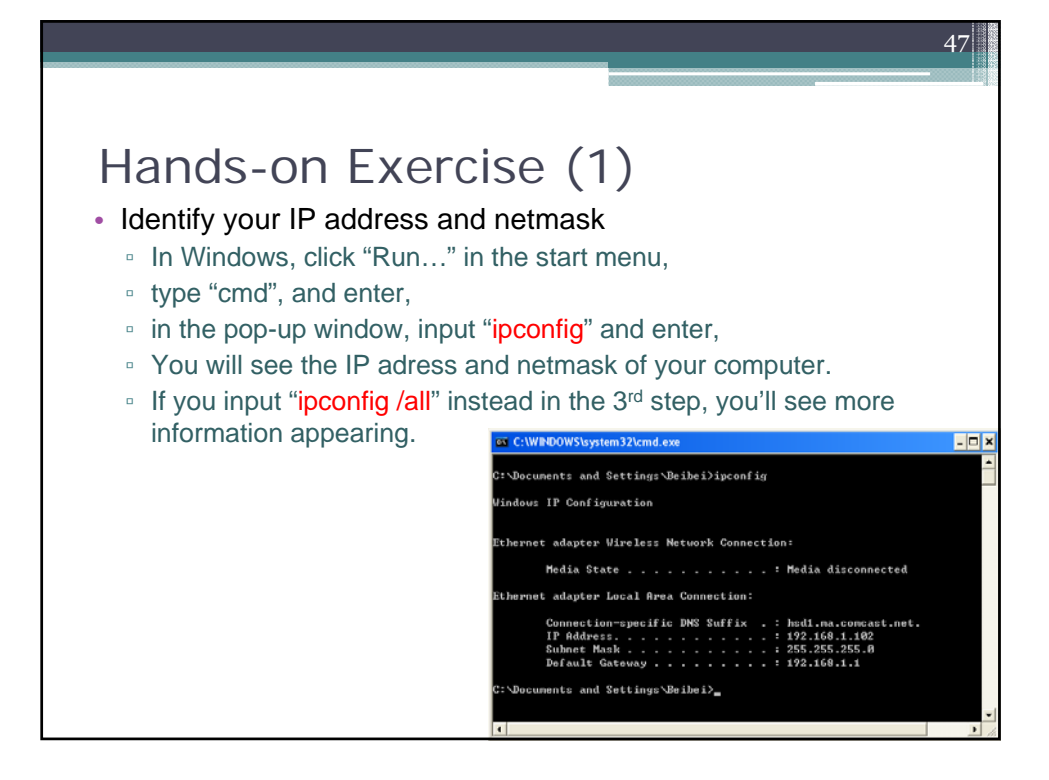

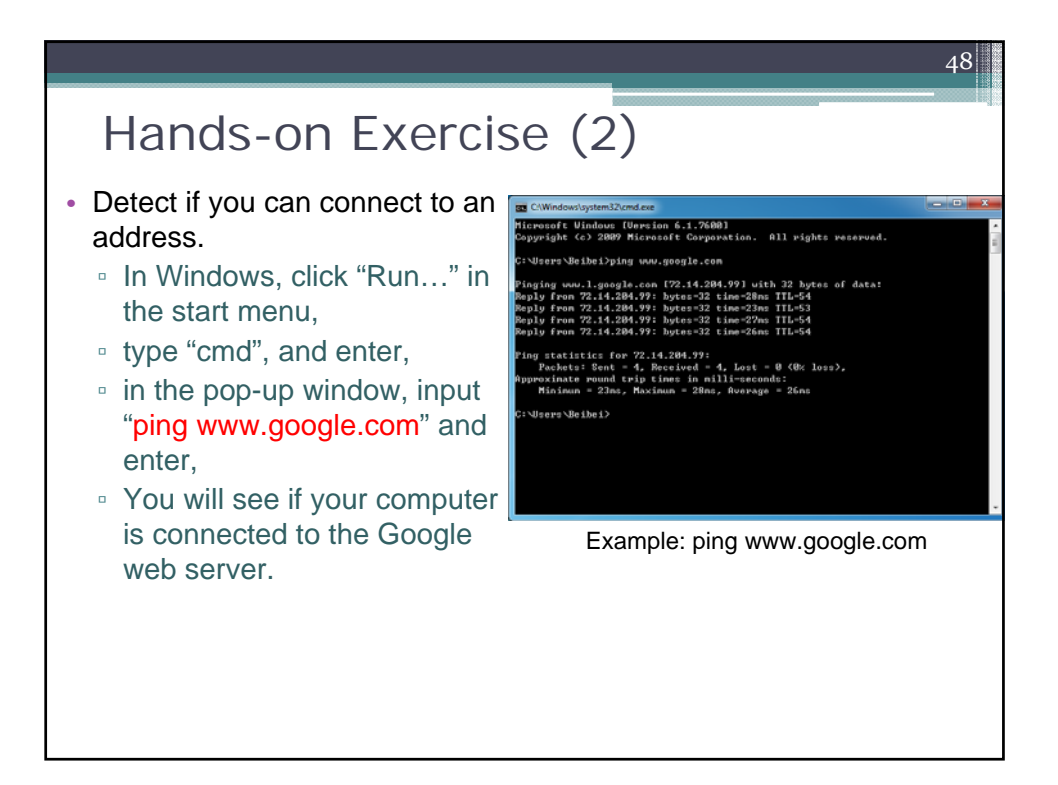

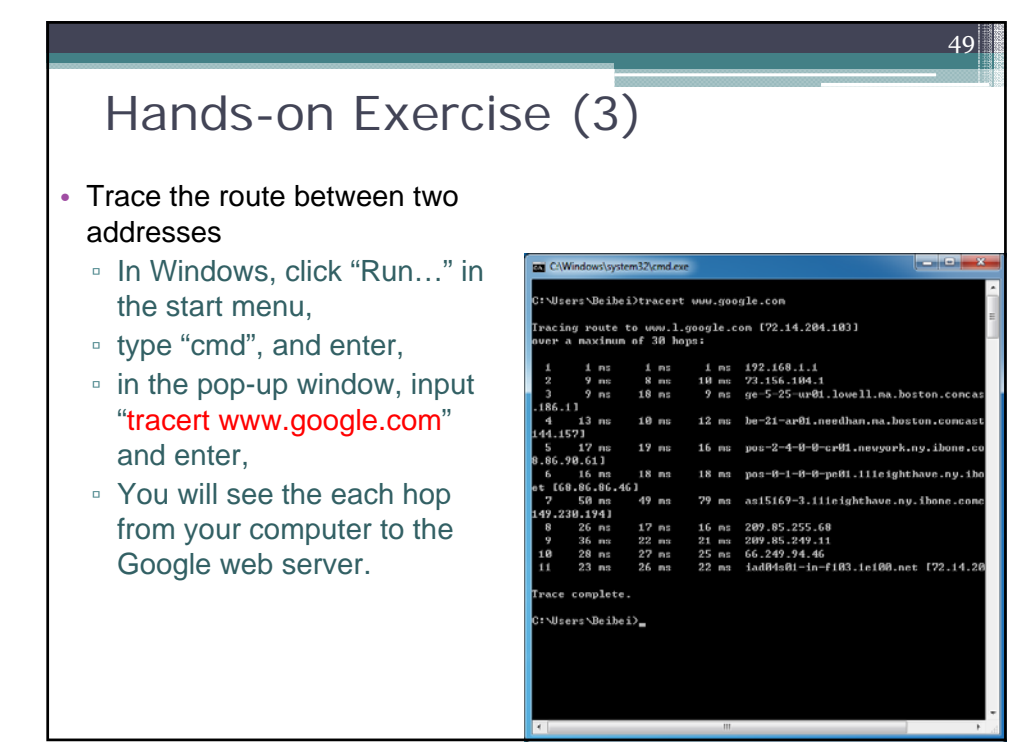

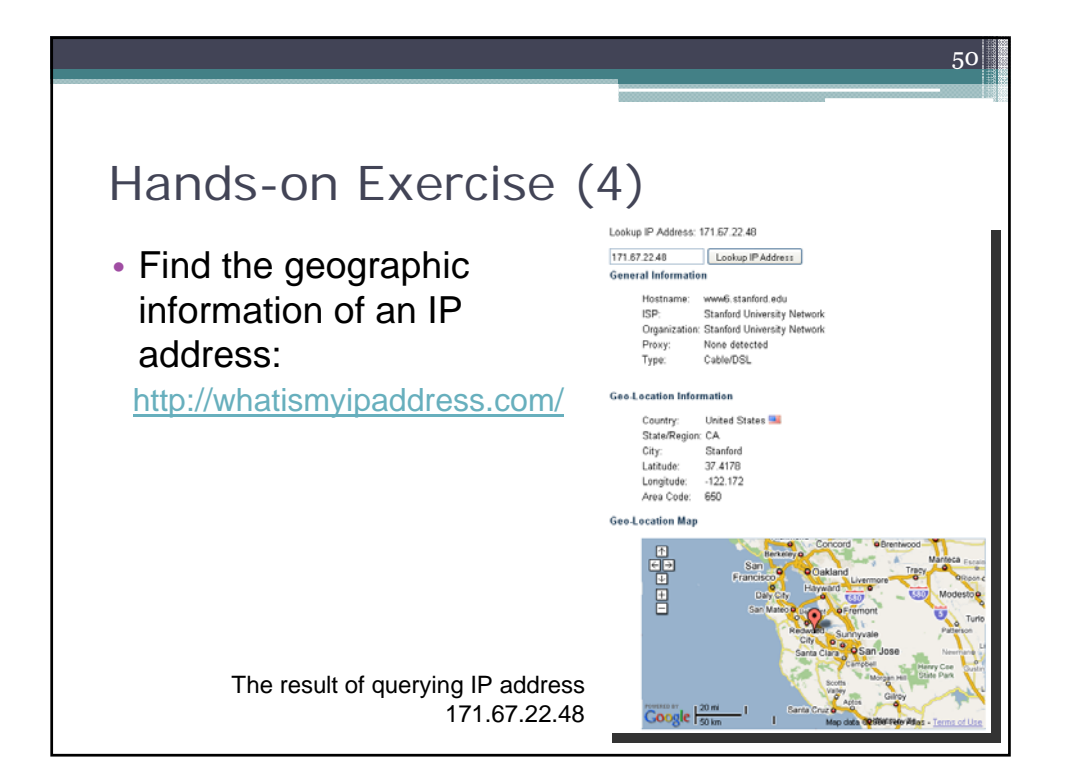

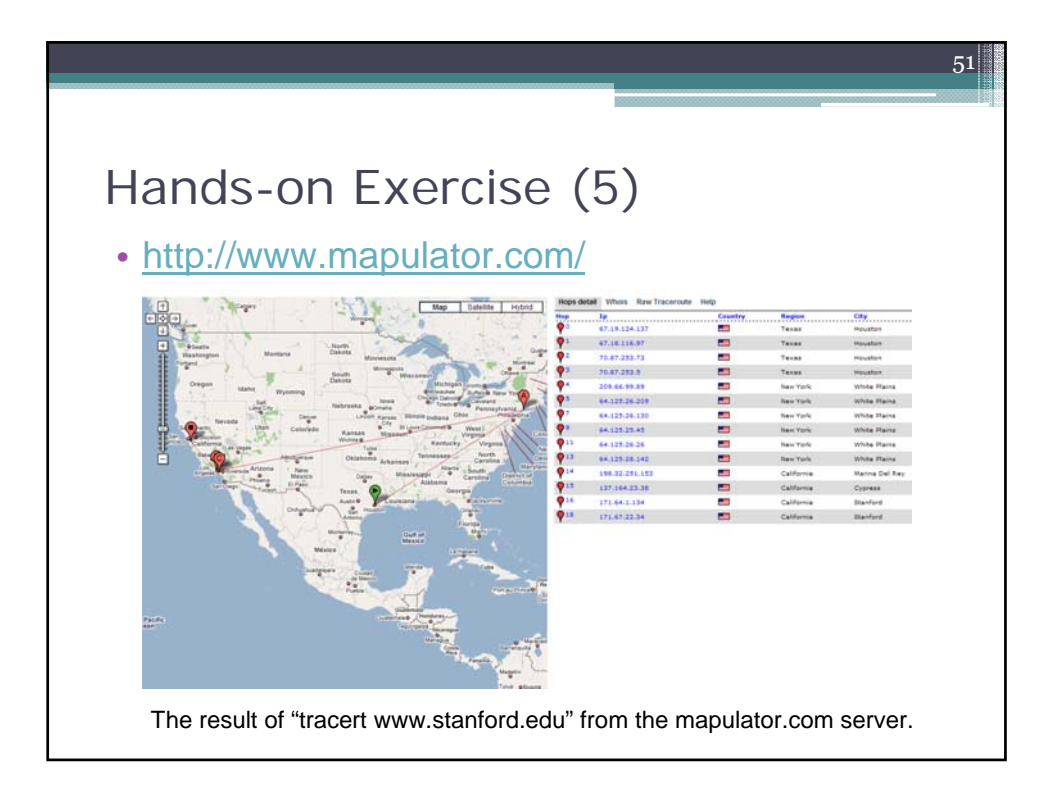

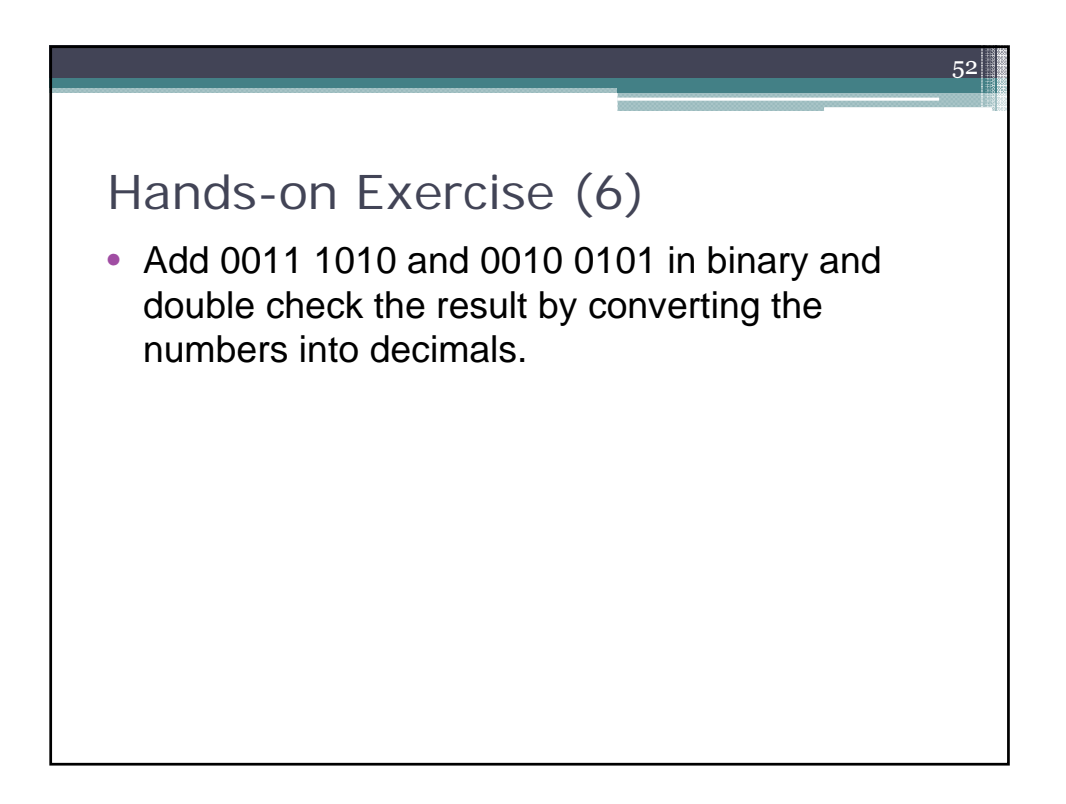